## Politecnico Di Torino

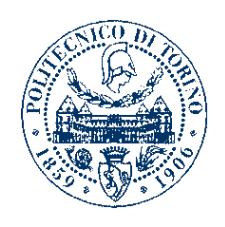

Corso di Laurea in Ingegneria Aerospaziale

Tesi di laurea triennale:

## Risoluzione numerica delle equazioni di Navier-Stokes incomprimibili in dominio rettangolare.

Candidato: Gerardo Morrone Relatore: Ing. Stefania Scarsoglio

a mio padre e mia madre

## Introduzione

La simulazione numerica del flusso di un fluido è stata uno dei principali argomenti di ricerca negli ultimi decenni. La fluidodinamica computazionale  $(CFD)$  è una delle discipline fisiche che coinvolge la descrizione del flusso in termini di modelli matematici. Questi modelli matematici consistono in un insieme di equazioni differenziali ordinarie o parziali. Questo studio riguarda una classe di flussi interni, solitamente limitati, di un fluido newtoniano incomprimibile e viscoso in una cavità rettangolare, il cui movimento è generato dalla parete superiore. In generale la cavità può essere illimitata in una o più direzioni e si possono avere anche due o più pareti laterali distinte in movimento.

La descrizione del problema del flusso in cavità rettangolare è presentata nel capitolo 1: la prima sezione riguarda la formulazione delle leggi che governano il fenomeno sintetizzando quanto è riportato da R. Arina [2], nella seconda sezione viene impostato geometricamente e fisicamente il problema della cavità facendo riferimento a  $[1], [10], [11]$ . Questo argomento ha suscitato molto interesse nel campo della fluidodinamica computazionale ed è stato esaminato, con il progresso dei metodi numerici applicati, da numerosi autori attraverso diversi studi. Molti modelli matematici sono stati applicati a questo problema di flusso, tra cui il metodo degli elementi finiti (Barragy e Carrey, 1997), il metodo ai volumi finiti (Albensoeder, 2001) e il metodo spettrale Galerkin (Auteri e Quartapelle, 1999).

Il metodo delle differenze finite  $(FDM)$ , discusso più in dettaglio nel capitolo 2 prendendo spunto da quanto descritto in  $[3], [6], [14],$  è spesso utilizzato nel CFD. Una delle principali sfide del FDM è la gestione della pressione del flusso: in generale, non esistono specifiche fisiche di pressione. Anche se ci sono tre equazioni per le tre incognite  $u, v, p$ , non esiste un'equazione esplicita che possa essere usata per la pressione. Nella maggior parte degli schemi di soluzioni alle differenze finite per flussi stabili incomprimibili, il campo di pressione è ottenuto da un'equazione di Poisson che è derivata dalle equazioni del momento della quantità di moto e dall'equazione di continuità.

L'implementazione in Matlab, per il problema della cavità rettangolare, del metodo alle differenze finite è commentata nel capitolo 3: qui i passaggi più signficativi sono discussi seguendo l'ordine con cui è stato scritto il codice, con l'obbiettivo di dare una visione generale delle problematiche della compilazione dello stesso, rimandando il lettore a [12], [13] per una più dettagliata descrizione. L'uso di semplici tecniche iterative per risolvere le equazioni di Navier-Stokes può richiedere più o meno tempo. La velocità di risoluzione dipende in genere da parametri come il numero di Reynolds e la dimensione dei punti di griglia.

La visualizzazione dei risultati è presentata nel capitolo 4 riportando quanto descritto in [7], [8], [9]. Le visualizzazioni presenti in questo studio non sono altro che script compilati in Matlab in cui `e possibile osservare l'evoluzione del campo di moto e delle linee di corrente all'interno del dominio per valori di Re scelti sia per rispettare le limitazioni del codice, sia per dare al lettore una visione il pi`u realistica possibile del problema in esame.

Osservazioni conclusive sul seguente studio sono riportate nel capitolo 5. Il problema del flusso di cavità  $2D$  è di grande interesse scientifico perché mostra molti fenomeni che avvengono nei fluidi nelle più semplici impostazioni geometriche. Il problema è interessante anche per la sua importanza nelle applicazioni industriali come le tecnologie di rivestimento e asciugatura, i processi di fusione e molti altri.

I flussi di cavit`a guidate offrono una struttura ideale in cui possono essere fatti confronti significativi e dettagliati tra i risultati ottenuti dall'esperimento, dalla teoria e dal calcolo. Infatti, come attestano centinaia di articoli, il problema della cavità guidata è uno degli standard utilizzati per testare nuovi schemi computazionali. Un altro grande vantaggio di questa classe di flussi è che il dominio rimane invariato quando viene aumentato il numero di Reynolds. Ci`o facilita enormemente le indagini su tutta la gamma di numeri di Reynolds. I flussi di cavit`a guidate mostrano quasi tutti i fenomeni che possono verificarsi nei flussi incomprimibili: vortici, flussi secondari, tridimensionali, movimenti di particelle caotiche, instabilit`a, transizione e turbolenza.

## Indice

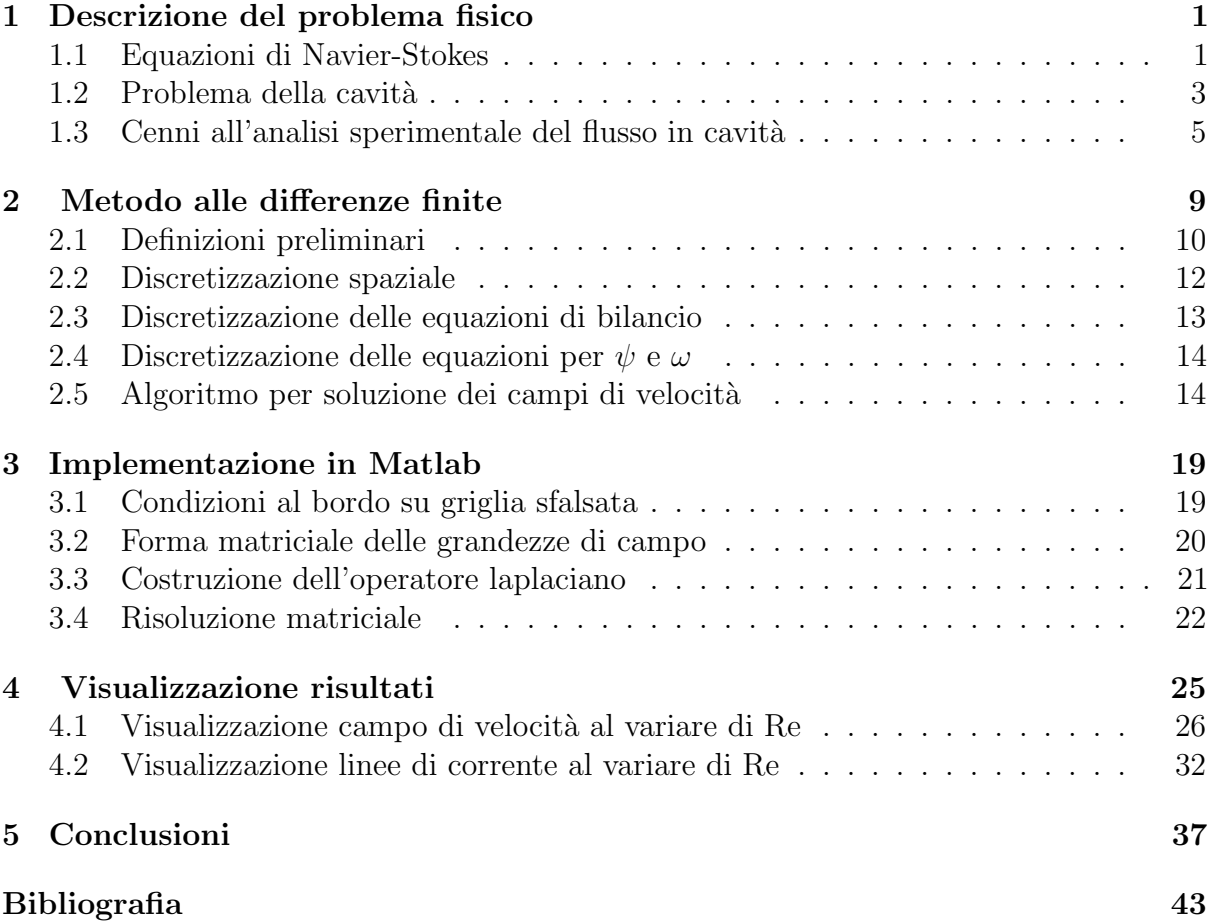

**Capitolo** 

## Descrizione del problema fisico

## 1.1 Equazioni di Navier-Stokes

Il parametro adimensionale che governa le correnti incompressibili è il numero di Reynolds, il quale dipende dalla geometria (diametro o lunghezza del corpo investito da corrente) e dalle caratteristiche del fluido (velocità e viscosità cinematica).

$$
Re = \frac{UL}{\nu} \tag{1.1}
$$

Esso rappresenta il rapporto tra le forze inerziali e le forze viscose, in particolare per Reynolds sufficientemente contenuti il flusso può ritenersi laminare. Inserendo la condizione di incompressibilità

$$
\nabla \cdot \vec{U} = 0 \tag{1.2}
$$

nell'equazione di bilancio della massa

$$
\frac{\partial \rho}{\partial t} + \nabla \cdot (\rho \vec{U}) = 0 \tag{1.3}
$$

si ottiene che

$$
\frac{D\rho}{Dt} = 0,\t\t(1.4)
$$

ovvero la derivata Lagrangiana della densit`a `e nulla nel caso di flusso incompressibile.

Dunque un fluido è incomprimibile se, durante la sua evoluzione lungo una traiettoria, rimane a densità costante. Affinchè  $\left(\frac{\Delta \rho}{\rho}\right)$  $\left(\frac{\Delta \rho}{\rho}\right)$  sia molto piccolo deve essere che:

$$
\frac{\Delta T}{T} << 1\tag{1.5}
$$

$$
\frac{M^2}{Re} < < 1\tag{1.6}
$$

dove M è il numero di Mach.

Nel caso di fluido incompressibile newtoniano, il tensore degli sforzi in funzione del gradiente della velocità si può scrivere nella forma

$$
\tau = \mu(\nabla \vec{U} + \nabla \vec{U}^T). \tag{1.7}
$$

In un caso generico, considerando delle forze esterne di campo  $\vec{f}$ , possiamo scrivere le equazioni della quantità di moto e del bilancio della massa per un fluido incompressibile a proprietà costanti

$$
\nabla \cdot \vec{U} = 0 \tag{1.8}
$$

$$
\rho \frac{D\vec{U}}{Dt} = \nabla p + \mu \nabla^2 \vec{U} + \rho \vec{f}.
$$
\n(1.9)

Da questo sistema è possibile ottenere delle leggi di scala riscrivendo le equazioni  $(1.8)$ ,  $(1.9)$ in forma adimensionale: per fare ciò, occorre introdurre delle grandezze di riferimento rispetto alle quali è possibile riscalare le grandezze fisiche, ovvero rispetto ad una lunghezza di riferimento  $L$  caratteristica del problema in esame e rispetto ad una velocità di riferimento  $U$  della corrente indisturbata. Per semplicità si considerano nulle le forze di campo. Possiamo anche ricavare un tempo caratteristico

$$
T = \frac{L}{V}
$$

 $\dot{x_i}$ L

 $u_i$ V

,

 $\tilde{x_i} =$ 

 $\tilde{u}_i =$ 

e scrivere che

T quindi le equazioni di bilancio della massa e della quantità di moto in forma adimensionale sono della forma

 $\tilde{t}=\frac{t}{\sigma}$ 

$$
\nabla \cdot \vec{U} = 0 \tag{1.10}
$$

$$
\frac{\partial \vec{U}}{\partial t} + (\vec{U} \cdot \nabla) \vec{U} = -\nabla \tilde{p} + \frac{1}{Re} \nabla^2 \vec{U}.
$$
 (1.11)

Il vettore vorticità può essere espresso come

$$
\vec{\omega} = \nabla \times \vec{U},\tag{1.12}
$$

le equazioni (1.8) e (1.9), in cui sono presenti  $\vec{U}$  e p, possono essere sostituite dalla formulazione della funzione di vorticità della corrente. Per i problemi bidimensionali, se  $(u, v)$  sono le componenti del vettore velocità  $\vec{U} \in \vec{\omega}$  è la vorticità associata, l'equazione di trasporto della vorticità può essere scritta come

$$
\frac{\partial \omega}{\partial t} + u \frac{\partial \omega}{\partial x} + v \frac{\partial \omega}{\partial y} = \frac{1}{Re} \left( \frac{\partial^2 \omega}{\partial x^2} + \frac{\partial^2 \omega}{\partial y^2} \right).
$$
 (1.13)

La soluzione del trasporto di vorticità insieme alle condizioni iniziali e alle condizioni al bordo considerate, forniscono la distribuzione della vorticit`a nel dominio computazionale.

Per il flusso in esame esiste una funzione linea di corrente  $\psi$  tale che le componenti cartesiane della velocità sono date da

$$
u(x,y) = \frac{\partial \psi}{\partial y} \tag{1.14}
$$

$$
v(x,y) = -\frac{\partial \psi}{\partial x}.\tag{1.15}
$$

Utilizzando la definizione di vorticità:

$$
\omega_z = \frac{\partial v}{\partial x} - \frac{\partial u}{\partial y} \tag{1.16}
$$

e sostituendo la relazione tra le componenti (1.14),(1.15), otteniamo

$$
\frac{\partial^2 \psi}{\partial x^2} + \frac{\partial^2 \psi}{\partial y^2} = -\omega_z.
$$
\n(1.17)

Considerando che l'unica componente della vorticità è quella lungo  $z$ , poichè il flusso in analisi è bidimensionale, l'intero campo può quindi essere determinato, in linea di principio, dalle equazioni (1.13) e (1.17).

### 1.2 Problema della cavità

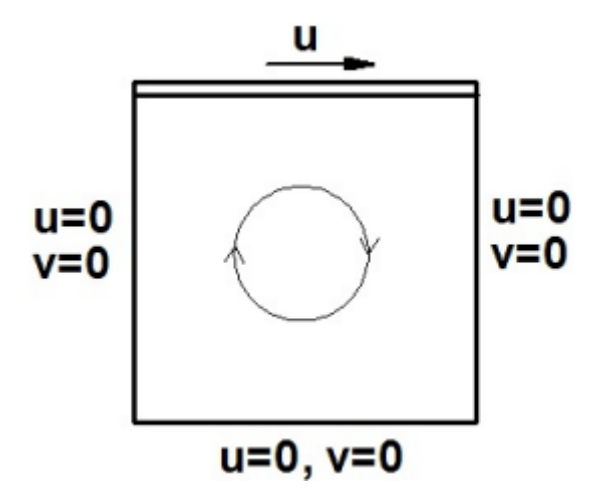

Figura 1.1: Schematizzazione del problema. [17]

Consideriamo il caso del problema descritto da un fluido newtoniano incomprimibile contenuto in un dominio rettangolare

$$
\Omega = [0, l_x] \times [0, l_y]
$$

in cui è presente una cavità; come riportato in Figura 1.1, le pareti laterali e quella inferiore sono tutte solide e immobili, la parete superiore viene spostata con una velocità costante  $u = 1$  nella direzione x positiva. In generale il campo di moto dipenderà non solo da Re, ma anche dalla lunghezza e dalla profondità della cavità.

E' conveniente prendere come lunghezza di riferimento la parete superiore  $l_x$  e come velocità di riferimento la velocità della parete mobile  $u$ .

Per i quattro confini del dominio sono necessarie condizioni al contorno di Dirichlet per le componenti  $u \in v$  (rispettivamente orizzontale e verticale) della velocità, *condizioni* iniziali e condizioni al contorno di Neumann per la pressione p.

• Condizioni iniziali:

 $t = 0$   $u = 0, v = 0, \omega = 0$ 

• Condizioni al bordo:

Parete laterale di sinistra  $(x = 0)$ 

$$
x = 0
$$
  $u = 0, v = 0, \omega = -\frac{\partial^2 \psi}{\partial x^2}, \frac{\partial p}{\partial n} = 0$ 

Parete laterale di destra  $(x = l_x)$ 

$$
x = l_x
$$
  $u = 0, v = 0, \omega = -\frac{\partial^2 \psi}{\partial x^2}, \frac{\partial p}{\partial n} = 0$ 

Parete inferiore  $(y = 0)$ 

$$
y = 0
$$
  $u = 0, v = 0, \omega = -\frac{\partial^2 \psi}{\partial y^2}, \frac{\partial p}{\partial n} = 0$ 

Parete superiore  $(y = l_y)$ 

$$
y = l_y
$$
  $u = 1, v = 0, \omega = -\frac{\partial^2 \psi}{\partial y^2}, \frac{\partial p}{\partial n} = 0.$ 

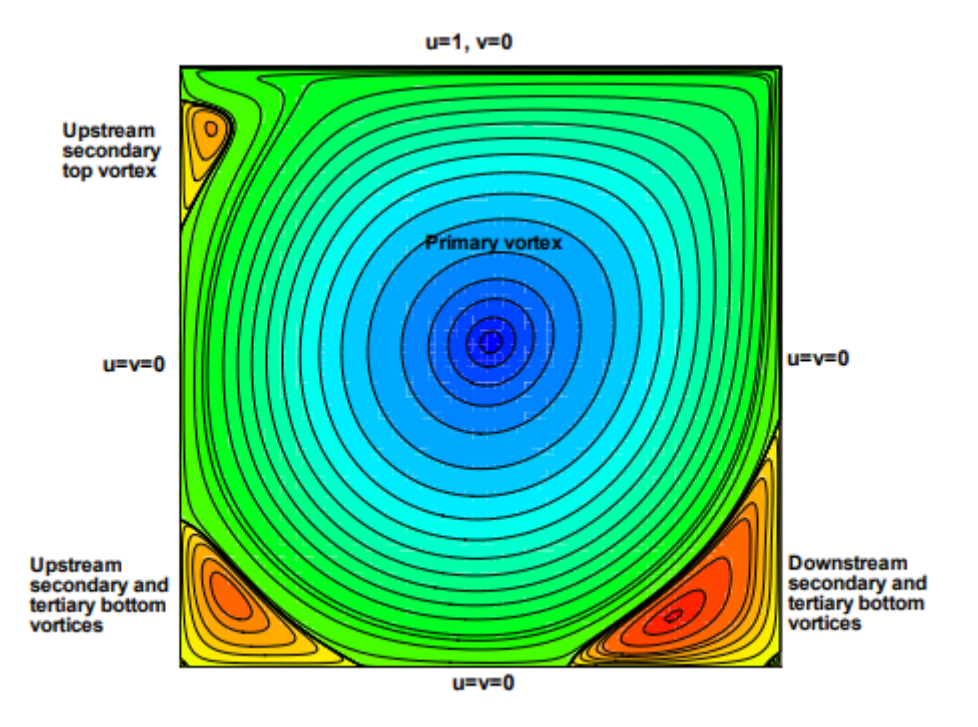

Figura 1.2: Rappresentazione delle linee di corrente. [11]

Le visualizzazioni mostrate nella Figura 1.2 danno un'idea di come appaiono i campi di moto: in particolare, abbiamo una zona centrale in cui si possono notare i vortici primari simmetrici rispetto alla mezzeria, alle estremità vi è la presenza di vortici secondari.

I vortici che raggiungono il loro completamento in una singola oscillazione sono chiamati "primari", mentre quelli che richiedono più di un'oscillazione per il loro sviluppo sono definiti vortici "secondari" e "terziari".

## 1.3 Cenni all'analisi sperimentale del flusso in cavità

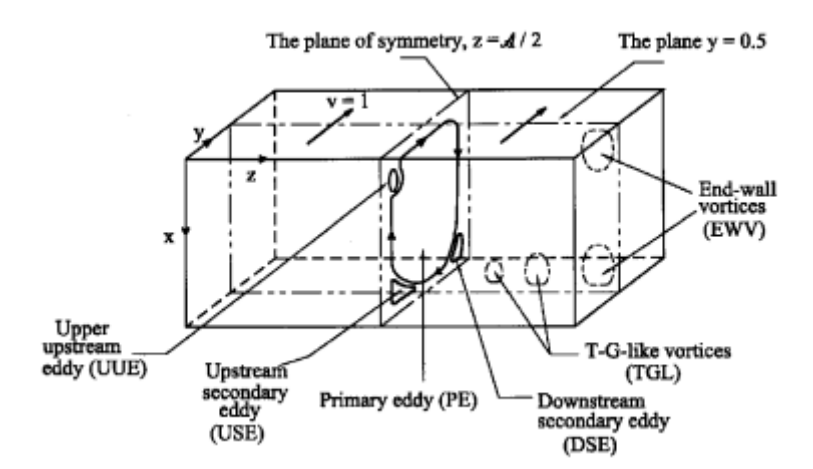

Figura 1.3: Il campo di moto è generato dalla parete superiore a velocità costante tangente alla parete stessa. [10]

Nel seguente studio, come punto di partenza, si assume che il flusso all'interno di una cavità sia bidimensionale (Figura 1.3), quindi le equazioni  $2D$  di Navier-Stokes e le relative soluzioni presentate si basano su questo presupposto. Attraverso numerosi esperimenti si è mostrato che il flusso in una cavità mostra caratteristiche tridimensionali (Figura 1.4): a livello locale a causa della presenza dei vortici che si formano negli angoli (corner vortices). Un'approssimazione bidimensionale per il flusso in una cavità rettangolare non `e fisicamente reale anche a numeri di Reynolds moderati. Negli ultimi anni sono stati compiuti notevoli progressi nella comprensione dei flussi tridimensionali e nello studio della turbolenza.

Risultati di molti esperimenti hanno dimostrato che il flusso è laminare ma instabile anche a bassi numeri di Reynolds, infatti il flusso inizia a mostrare i segni di turbolenza tra 6000 <  $Re < 8000$ .

Sono stati svolti numerosi studi per determinare il numero di Reynolds per il quale una biforcazione di Hopf si verifica nel flusso, cioè il numero di Reynolds al quale il flusso cambia le sue caratteristiche da stabili a instabili. In questi studi, la soluzione per il flusso con cavità rettangolare costante viene perturbata con piccoli disturbi e quindi gli autovalori delle equazioni di Navier-Stokes linearizzate vengono analizzati mediante analisi di stabilit`a aerodinamica. Al fine di determinare il numero di Reynolds in cui si verifica la transizione dal flusso laminare a quello turbolento, viene utilizzata la Teoria della stabilit`a.

Secondo la teoria della stabilità, nello studio della stabilità dei flussi laminari, il flusso `e decomposto in un flusso di base (la cui stabilit`a deve essere esaminata) e un flusso perturbativo sovrapposto. Queste variabili di base e di perturbazione sono inserite nelle equazioni di Navier-Stokes.

Supponendo che le perturbazioni siano piccole, le equazioni sono linearizzate e si ottiene un tipo di equazione di Orr-Sommerfeld. La stabilità di un flusso laminare diventa un problema agli autovalori dell'equazione differenziale perturbativa ordinaria. Se il segno della parte immaginaria dell'autovalore complesso è minore di zero, allora il flusso è stabile, se è maggiore di zero il flusso è instabile.

Prove sperimentali predicono che una biforcazione di Hopf avviene, in un flusso incomprimibile 2-D in una cavità rettangolare, intorno a numeri di Reynolds di 8000.

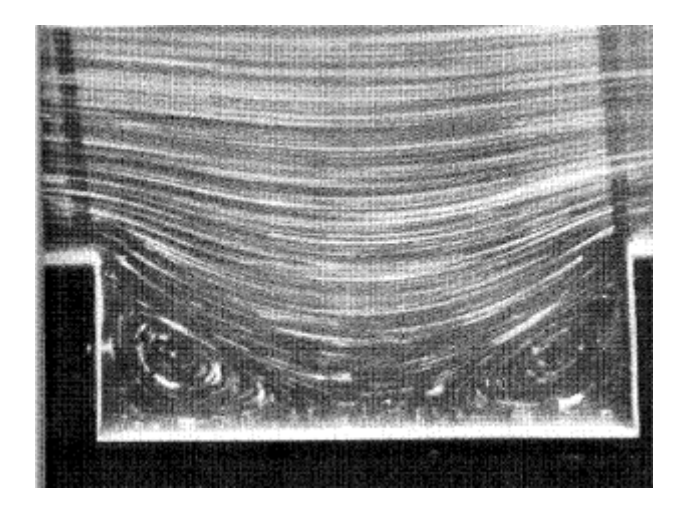

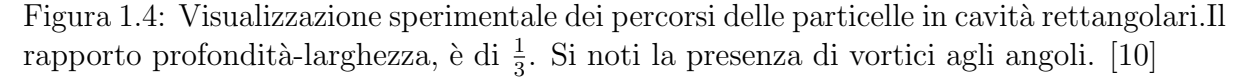

Dalla Figura 1.4 si nota immediatamente che il campo consiste principalmente di un numero di vortici controrotanti. Al variare della profondità della cavità i vortici primari aumentano: se la profondità è  $\lt 1$  si formerà solo un vortice primario, quando la profondità della cavità è 2 si formeranno due vortici primari, quando la profondità è 5 se ne formeranno quattro di forma simile e quasi equidistanti.

Sarebbe impossibile raggiungere queste conclusioni senza prove sperimentali, poichè è molto difficile eseguire calcoli numerici accurati per le cavità profonde a causa del gran numero di punti di griglia richiesti.

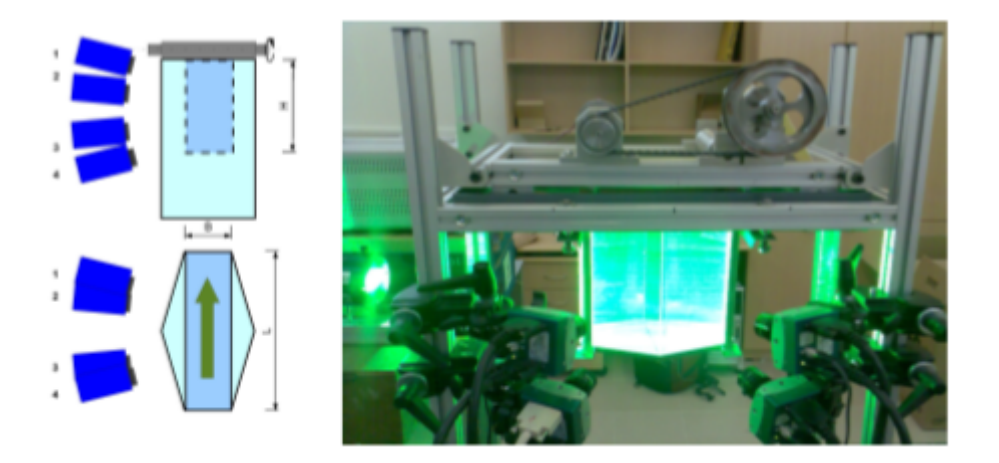

Figura 1.5: Analisi sperimentale. A sinistra una schematizzazione. [19]

Gli esperimenti vengono eseguiti utilizzando l'apparecchiatura mostrata in Fig 1.5. Il flusso è confinato in una cavità rettangolare, riempita di acqua ed è guidato da un nastro trasportatore mobile dall'alto. La dimensione e il rapporto della cavità possono variare spostando le pareti di vetro interne; nella configurazione attuale la dimensione è 200  $\times$  200  $\times$  80mm(lunghezza  $\times$  altezza  $\times$  profondità). Le particelle fluorescenti (rodamina B, diametro medio 80 µm) vengono utilizzate come traccianti del flusso. Il flusso è illuminato da laser a impulsi. Con un opportuno indicatore, si può misurare la variazione del pH locale nel flusso per la visualizzazione dello stesso. Un'altra tecnica

per la visualizzazione del flusso è l'uso di un liquido reoscopico, il risultato ottenuto è mostrato in Figura 1.6.

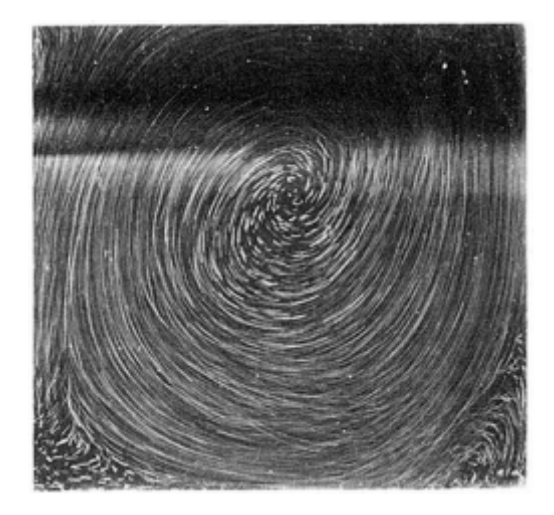

Figura 1.6: Flusso visualizzato utilizzando un fluido reoscopico.  $Re = 3200$ . [19]

Per quanto riguarda le misurazioni della velocità istantanea, nelle rispettive direzioni verticale e orizzontale, esse si possono realizzare utilizzando una sonda Doppler (sistema LDA). Il sistema rileva lo spostamento di frequenza delle celle di Bragg. I dati vengono campionati ad un'opportuna frequenza. L'accuratezza assoluta del sistema è pari ad  $\frac{1}{10}$  del fondo scala. Una descrizione più completa del sistema LDA e delle tecniche di elaborazione del segnale impiegate è fornita da Cheung e Koseff [4].

## l<br>Capitolo

## Metodo alle differenze finite

Le equazioni N-S non sono lineari, esse sono anche equazioni alle derivate parziali e devono quindi essere risolte in modo iterativo.

La tecnica numerica usata per risolvere il sistema di equazioni di Navier-Stokes 2D per un fluido newtoniano incomprimibile a proprietà costanti è basata sul metodo alle differenze finite. In questo studio verrà risolto il sistema in termini di campi di velocità e di pressione in modo separato dal sistema in termini di vorticit`a e funzione linea di corrente, le equazioni dipendenti dal tempo verranno risolte ad ogni timestep ipotizzando dei valori per  $u, v, p$  all'ennesima fase temporale (tempo  $t^n$ ) e che la condizione di incomprimibilità sia soddisfatta.

Per questo motivo nel seguente metodo verranno prese in considerazione i seguenti sistemi di equazioni analizzati nel capitolo 1:

$$
\frac{\partial u}{\partial x} + \frac{\partial v}{\partial y} = 0
$$

$$
\frac{\partial u}{\partial t} + u \frac{\partial u}{\partial x} + v \frac{\partial u}{\partial y} = -\frac{\partial p}{\partial x} + \frac{1}{Re} \left( \frac{\partial^2 u}{\partial x^2} + \frac{\partial^2 u}{\partial y^2} \right)
$$

$$
\frac{\partial v}{\partial t} + u \frac{\partial v}{\partial x} + v \frac{\partial v}{\partial y} = -\frac{\partial p}{\partial y} + \frac{1}{Re} \left( \frac{\partial^2 v}{\partial x^2} + \frac{\partial^2 v}{\partial y^2} \right)
$$

.

Noto il numero di Reynolds, sono incognite le componenti della velocità e la pressione.

$$
\frac{\partial \omega}{\partial t} = -\frac{\partial \psi}{\partial y} \frac{\partial \omega}{\partial x} + \frac{\partial \psi}{\partial x} \frac{\partial \omega}{\partial y} + \frac{1}{Re} \left( \frac{\partial^2 \omega}{\partial x^2} + \frac{\partial^2 \omega}{\partial y^2} \right)
$$

$$
\frac{\partial^2 \psi}{\partial x^2} + \frac{\partial^2 \psi}{\partial y^2} = -\omega.
$$

Noto il numero di Reynolds, sono incognite  $\omega$  e  $\psi$ .

### 2.1 Definizioni preliminari

Il principio del metodo alle differenze finite è utile per risolvere le equazioni differenziali: esso consiste nell'approssimare l'operatore differenziale, definito come limite di un rapporto incrementale, con il rapporto incrementale stesso, permettendo così di trasformare un problema differenziale in uno algebrico approssimato.

L'errore tra la soluzione numerica e la soluzione esatta è determinato dal fatto che si passa da un operatore differenziale a un operatore di differenza. Questo errore è chiamato errore di discretizzazione ed è dovuto al troncamento dello sviluppo in serie di Taylor.

Considerando per semplicità un caso unidimensionale, data una generica funzione  $f(x)$  definita su di un intervallo [a, b], per ottenere la formulazione alle differenze finite si effettua un'approssimazione discreta dividendo l'intervallo in N sotto-intervalli, come in figura 2.1.

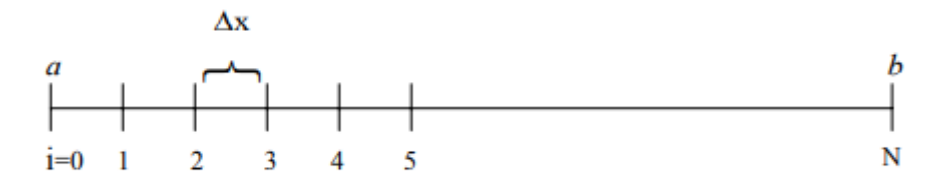

Figura 2.1: Suddivisione del dominio in sottointervalli, caso unidimensionale. [16]

Le derivate nell'equazione differenziale sono approssimate da combinazioni lineari di valori assunti dalla funzione nei punti dell'intervallo [a,b], tali valori rappresentano le incognite del problema algebrico approssimato.

#### • Approssimazione per la derivata prima

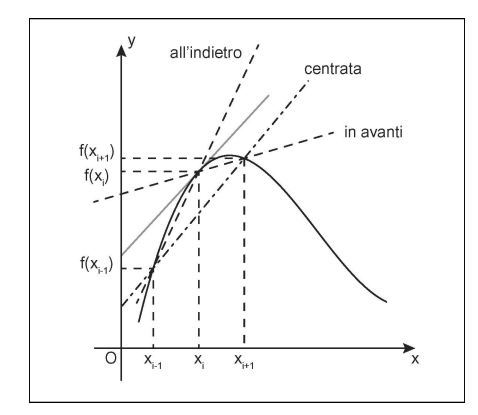

Figura 2.2: Interpretazione geometrica. [15]

Per definire in modo razionale l'approssimazione della derivata prima di una funzione in un punto del dominio  $x_i$ , bisogna determinare in modo approssimato il valore di  $f(x_{i+1})$ sviluppando la funzione  $f(x)$  in serie di Taylor a partire dal punto  $x_i$  ed arrestandosi al temine lineare

$$
f(x_{i+1}) \approx f(x_i) + \left| \frac{\partial f}{\partial x} \right|_{x=x_i} \Delta x,
$$

da tale relazione è possibile ricavare la formula approssimata della derivata:

$$
\left|\frac{\partial f}{\partial x}\right|_{x=x_i} \approx \frac{f(x_{i+1}) - f(x_i)}{\Delta x}
$$

che fornisce la cosiddetta derivata "in avanti".

Si può determinare inoltre in modo approssimato il valore di  $f(x_{i-1})$  sviluppando  $f(x)$ in serie di Taylor a partire dal punto  $x_i$  ed arrestandosi al temine lineare

$$
f(x_{i-1}) \approx f(x_i) - \left| \frac{\partial f}{\partial x} \right|_{x=x_i} \Delta x
$$

da cui è possibile ricavare la formula approssimata della derivata "all'indietro"

$$
\left|\frac{\partial f}{\partial x}\right|_{x=x_i} \approx \frac{f(x) - f(x_{i-1})}{\Delta x}.
$$

Analogamente si definisce derivata "centrata"

$$
\left|\frac{\partial f}{\partial x}\right|_{x=x_i} \approx \frac{f(x_{i+1}) - f(x_{i-1})}{\Delta x}.
$$

Per migliorare l'approssimazione del metodo, si può determinare il valore di  $f(x)$  in serie di Taylor, a partire dal punto  $x_i$  ed arrestandosi a termini di ordine superiore; ciò conduce a risultati certamente più precisi di quelli ottenuti in precedenza.

#### • Approssimazione per la derivata seconda

Dalla definizione di derivata seconda, trascurando i termini non lineari è possibile ottenere la derivata seconda centrata:

$$
\left|\frac{\partial^2 f}{\partial x^2}\right|_{x=x_i} \approx \frac{\frac{f_{i+1} - f_i}{\Delta x} - \frac{f_i - f_{i-1}}{\Delta x}}{\Delta x} = \frac{f_{i+1} - 2f_i + f_{i-1}}{(\Delta x)^2}.
$$

### 2.2 Discretizzazione spaziale

Per risolvere le equazioni di bilancio numericamente è necessario innanzitutto generare una *griglia* come in Figura 2.3, cioè una rappresentazione discreta del dominio sul quale deve essere risolto il problema. La griglia divide il dominio in un numero finito di sottodomini, denominati volumi di controllo. I punti nodali sono definiti al centro dei volumi di controllo e in essi sono definite le più importanti proprietà del fluido. La discretizzazione spaziale viene eseguita su una griglia sfalsata, cioè un'impostazione per la discretizzazione spaziale, in cui le variabili non sono definite nella stessa posizione, ma sono collocate in punti diversi facenti parte di uno stesso volume di controllo: la pressione p nei punti nodali, le componenti  $u \in v$  della velocità poste rispettivamente sulle interfacce delle celle verticali e orizzontali, la funzione di flusso  $\psi$  è definita sugli angoli delle celle.

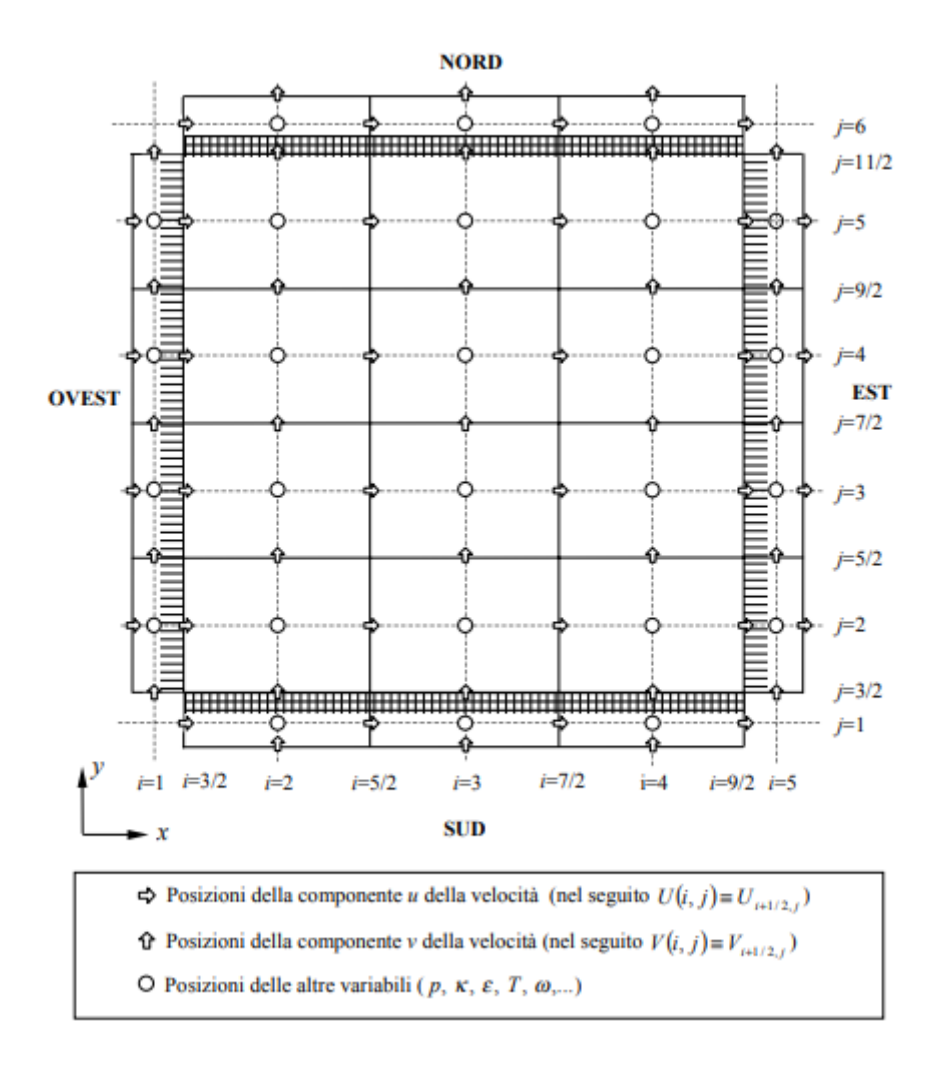

Figura 2.3: Volumi di controllo per le equazioni di quantità di moto e di continuità.

L'idea è di ottenere per interpolazione la velocità: considerando la griglia di figura  $2.3$ , otteniamo valori di pressione p intersecando gli assi i-esimi e j-esimi; nel mezzo di due intersezioni di pressione lungo la direzione orizzontale valutiamo la componente u della velocità, analogamente per la direzione verticale valutiamo la componente v della velocità; questo procedimento `e applicato in tutto il dominio rettangolare, il quale rappresenta il limite per le valutazioni delle variabili.

### 2.3 Discretizzazione delle equazioni di bilancio

Una volta effettuata la discretizzazione del dominio, è necessario compiere un'analoga operazione di discretizzazione sulle equazioni, per poter passare dalla formulazione differenziale (definita nel continuo) alla formulazione discreta (definita, appunto, nel dominio discreto).

La derivata prima in un punto della griglia può essere approssimata dalla derivata centrata:

$$
\frac{\partial u_{i,j}}{\partial x} \approx \frac{u_{i+1,j} - u_{i-1,j}}{2h_x}
$$

$$
\frac{\partial v_{i,j}}{\partial y} \approx \frac{v_{i,j+1} - v_{i,j-1}}{2h_y},
$$

dove  $h_x, h_y$  sono le distanze tra due punti adiacenti alle rispettive grandezze. Si può dunque scrivere l'equazione del bilancio della massa discretizzata

$$
\frac{u_{i+1,j}^n - u_{i-1,j}^n}{2h_x} + \frac{v_{i,j+1}^n - v_{i,j-1}^n}{2h_y} = 0.
$$

Per il termine gradiente di pressione si procede analogamente a quanto appena fatto:

$$
\frac{\partial p_{i,j}}{\partial x} \approx \frac{p_{i+1,j} - p_{i-1,j}}{2h_x}
$$

$$
\frac{\partial p_{i,j}}{\partial y} \approx \frac{p_{i,j+1} - p_{i,j-1}}{2h_y}
$$

Per approssimare i termini convettivi nelle equazioni del momento si usa la differenziazione centrale del primo ordine (derivata prima centrata), mentre per i termini di diffusione viene utilizzata una differenziazione centrale di secondo ordine. Le differenze finite possono approssimare le derivate seconde in un punto interno della griglia  $u_{i,j}$  tramite la derivata centrata

$$
\nabla^2 u_{i,j} = \frac{\partial^2 u_{i,j}}{\partial x^2} + \frac{\partial^2 u_{i,j}}{\partial y^2} \approx \frac{u_{i-1,j} - 2u_{i,j} + u_{i+1,j}}{h_x^2} + \frac{u_{i,j-1} - 2u_{i,j} + u_{i,j+1}}{h_y^2}
$$

La stessa formula vale per il componente v

$$
\nabla^2 v_{i,j} = \frac{\partial^2 v_{i,j}}{\partial x^2} + \frac{\partial^2 v_{i,j}}{\partial y^2} \approx \frac{v_{i-1,j} - 2v_{i,j} + v_{i+1,j}}{h_x^2} + \frac{v_{i,j-1} - 2v_{i,j} + v_{i,j+1}}{h_y^2}.
$$

Si può dunque scrivere l'equazione della quantità di moto discretizzata lungo x

$$
\frac{u^{n+1} - u^n}{\Delta t} + u^n \left( \frac{u_{i+1,j}^n - u_{i-1,j}^n}{2h_x} \right) + v^n \left( \frac{u_{i+1,j}^n - u_{i-1,j}^n}{2h_y} \right) = -\frac{p_{i+1,j}^n - p_{i-1,j}^n}{2h_x} + \frac{1}{Re} \left( \frac{u_{i-1,j}^n - 2u_{i,j}^n + u_{i+1,j}^n}{h_x^2} + \frac{u_{i,j-1}^n - 2u_{i,j}^n + u_{i,j+1}^n}{h_y^2} \right),
$$

e analogamente l'equazione della quantità di moto discretizzata lungo y

$$
\frac{v^{n+1} - v^n}{\Delta t} + v^n \left( \frac{v_{i+1,j}^n - v_{i-1,j}^n}{2h_x} \right) + v^n \left( \frac{v_{i,j+1}^n - v_{i,j-1}^n}{2h_y} \right) = -\frac{p_{i,j+1}^n - p_{i,j-1}^n}{2h_y} + \frac{1}{Re} \left( \frac{v_{i-1,j}^n - 2v_{i,j}^n + v_{i+1,j}^n}{h_x^2} + \frac{v_{i,j-1}^n - 2v_{i,j}^n + v_{i,j+1}^n}{h_y^2} \right).
$$

### 2.4 Discretizzazione delle equazioni per  $\psi$  e  $\omega$

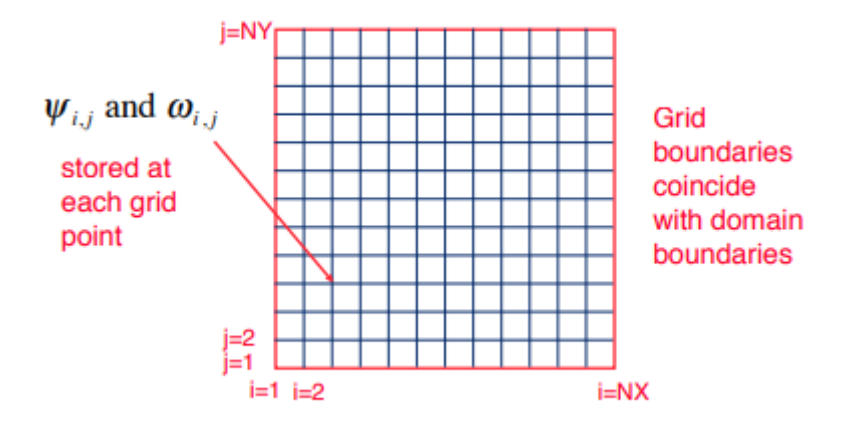

Figura 2.4:  $\psi$  e  $\omega$  sono definite agli angoli delle celle. [6]

Anche in questo caso si suppongono i valori di  $\psi$ ,  $\omega$  all'istante  $t^n$ . Considerando la Figura 2.4 (i=1.... $N_x$ , j=1,.... $N_y$ ) e ricordando l'equazione di Poisson (1.17) e l'equazione di trasporto della vorticit`a (1.13), si discretizzano queste ultime come segue

$$
\frac{\psi_{i-1,j}^n - 2\psi_{i,j}^n + \psi_{i+1,j}^n}{h_x^2} + \frac{\psi_{i,j-1}^n - 2\psi_{i,j}^n + \psi_{i,j+1}^n}{h_y^2} = -\omega_{i,j}^n,
$$
\n
$$
\frac{\omega_{i,j}^{n+1} - \omega_{i,j}^n}{\Delta t} + \frac{\psi_{i,j+1}^n - \psi_{i,j-1}}{2h_y} \frac{\omega_{i+1,j}^{n-1} - \omega_{i-1,j}^n}{2h_x} - \frac{\psi_{i+1,j}^n - \psi_{i-1,j}^n}{2h_x} - \frac{\omega_{i+1,j}^n - \psi_{i-1,j}^n}{2h_x} \frac{\omega_{i,j+1}^n - \omega_{i,j-1}^n}{2h_y} + \frac{1}{Re} \left( \frac{\omega_{i-1,j}^n - 2\omega_{i,j}^n + \omega_{i+1,j}^n}{h_x^2} + \frac{\omega_{i,j-1}^n - 2\omega_{i,j}^n + \omega_{i,j+1}^n}{h_y^2} \right) = 0.
$$

## 2.5 Algoritmo per soluzione dei campi di velocità

Nella sezione (2.3) si sono analizzati i termini delle equazioni di quantit`a di moto e bilancio della massa. L'insieme delle equazioni di quantità di moto e di continuità sono non lineari, pertanto risolviamo le equazioni in modo iterativo, seguendo lo schema riportato in Figura 2.5.

Le equazioni di momento della quantità di moto sono risolte per  $u \in v$ . A questo punto le velocità appena ottenute non soddisfano l'equazione di continuità poiché il campo di pressione assunto è solo un'ipotesi. Le correzioni alle velocità e alla pressione sono proposte quindi per soddisfare contemporaneamente l'equazione di continuit`a discreta e per soddisfare le equazioni del momento della quantità di moto. La correzione della pressione e la discretizzazione implicita dei termini di viscosità richiedono che i sistemi lineari siano risolti in ogni fase temporale.

L'equazione di conservazione della quantità di moto viene risolta avanzandola temporalmente con i soli termini convettivo, diffusivo ed eventuali forzanti esterne per ottenere un campo di velocità provvisorio, denotato con l'apice " \* ". Successivamente si procede risolvendo un'equazione di Poisson per la pressione.

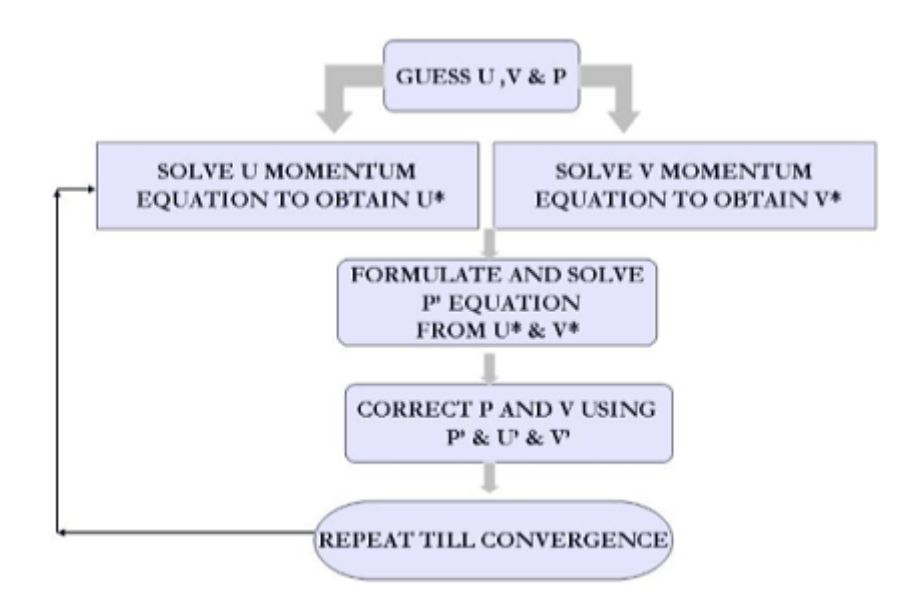

Figura 2.5: Schema a blocchi dell'algoritmo per la soluzione dei campi di velocità e pressione.

La soluzione si ottiene calcolando, assunti i valori di  $u$  e  $v$  all'istante  $t^n$ , i valori di  $u$  e v all'istante  $t + \Delta t$  a cui corrisponde lo step  $n + 1$ . Per fare ciò il processo è diviso in tre fasi.

• Fase 1

si calcola il valore momentaneo dei campi di velocità allo step n+1 (denotati con  $u^* \in v^*$ ) considerando solo il termine convettivo

$$
\frac{u^* - u^n}{\Delta t} = -\frac{\partial (u^n)^2}{\partial x} - \frac{\partial (u^n v^n)}{\partial y}
$$

$$
\frac{v^* - v^n}{\Delta t} = -\frac{\partial (v^n)^2}{\partial y} - \frac{\partial (u^n v^n)}{\partial x}
$$

• Fase 2

successivamente si aggiunge il termine viscoso per correggere i campi di velocità all'istante t +∆t appena calcolati

$$
\frac{u^{**} - u^*}{\Delta t} = \frac{1}{Re} \left( \frac{\partial^2 u^{**}}{\partial x^2} + \frac{\partial^2 u^{**}}{\partial y^2} \right)
$$

$$
\frac{v^{**} - v^*}{\Delta t} = \frac{1}{Re} \left( \frac{\partial^2 v^{**}}{\partial x^2} + \frac{\partial^2 v^{**}}{\partial y^2} \right)
$$

• Fase 3

si effettua infine una correzione dei campi di velocità  $u^{**}$  e  $v^{**}$  calcolati aggiungendo il gradiente di pressione

$$
\frac{u^{n+1} - u^{**}}{\Delta t} = -\frac{\partial p^{n+1}}{\partial x}
$$

$$
\frac{v^{n+1} - v^{**}}{\Delta t} = -\frac{\partial p^{n+1}}{\partial y}
$$

Nella maggior parte dei sistemi di soluzioni a differenza finita per flussi stabili incomprimibili, il campo di pressione è ottenuto da un'equazione di Poisson che deriva dalle equazioni della quantità di moto e dall'equazione di continuità. In termini vettoriali la correzione dei campi di velocità attraverso il gradiente di pressione può essere scritta nella forma

$$
\frac{U^{\vec{n+1}}}{\Delta t}-\frac{\vec{U^n}}{\Delta t}=-\nabla p^{n+1}
$$

e applicando l'operatore di divergenza

$$
\frac{1}{\Delta t}\nabla\cdot U^{\vec{n+1}}=-\nabla^2 p^{n+1}
$$

In sostanza questo passaggio di correzione dei campi di velocità, risolvendo l'equazione di Poisson per la pressione, trova alcune difficolt`a nel decidere le condizioni al contorno per la pressione. Un approccio standard consiste nel prescrivere condizioni al contorno omogenee di Neumann per p ogni volta che vengono prescritte condizioni di aderenza a parete per la velocit`a. Petersson [4] ha discusso questo problema in dettaglio.

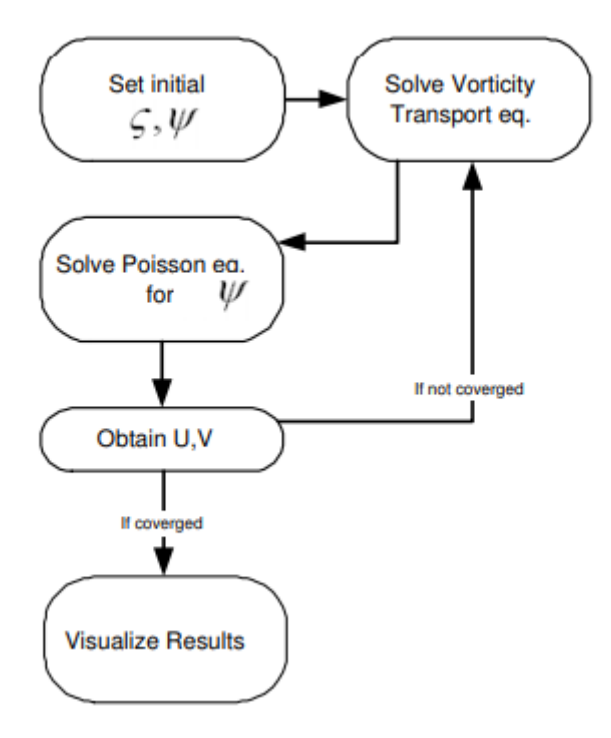

Figura 2.6: Schema a blocchi dell'algoritmo per la soluzione dei campi di vorticità  $\zeta$  e di flusso  $\psi$ .

E' possibile calcolare anche i campi di moto partendo dai campi vorticità e di flusso tramite le equazioni per la vorticità e per la funzione linea di corrente discretizzate, seguendo il diagramma di flusso in Figura 2.6. Con un procedimento analogo a quello appena visto, si inizializzano le matrici rappresentative delle variabili del problema, si assumono quindi noti il campo di vorticità e della funzione linea di corrente all'istante  $t<sup>n</sup>$ .

La sequenza delle operazioni seguite per risolvere il problema è la seguente:

#### • Fase 1

Si procede alla risoluzione dell'equazione di trasporto della vorticità per calcolarne il campo di valori provvisorio all'istante successivo

$$
\frac{\omega^* - \omega^n}{\Delta t} + \frac{\partial \psi_{i,j}^n}{\partial y} \frac{\partial \omega_{i,j}^n}{\partial x} - \frac{\partial \psi_{i,j}^n}{\partial x} \frac{\partial \omega_{i,j}^n}{\partial y} = 0
$$

#### • Fase 2

Successivamente si può ottenere il valore di  $\psi$  attraverso la risoluzione dell'equazione di Poisson, noto il campo di vorticità all'istante precedente.

$$
\frac{\partial^2 \psi^*}{\partial x^2} + \frac{\partial^2 \psi^*}{\partial y^2} = -\omega^n
$$

#### • Fase 3

Si ottengono i campi di velocità u e v per derivazioni dalle relazioni

$$
u(x,y) = \frac{\partial \psi}{\partial y} \qquad \qquad v(x,y) = -\frac{\partial \psi}{\partial x},
$$

dopodich`e fino a convergenza si itera il processo ritornando alla fase 1.

# **Capitolo**

## Implementazione in Matlab

Il programma utilizzato per il seguente studio è stato scritto da Benjamin Seibold [12] e consiste in un semplice metodo numerico per risolvere le equazioni di Navier-Stokes. Esso contiene componenti fondamentali come la discretizzazione su una griglia sfalsata, una fase di risoluzione in termini di viscosità, una fase di proiezione della pressione, nonché la visualizzazione della soluzione e la sua evoluzione nel tempo.

Il codice non usa metodi spettrali, quindi può essere modificato in domini più complessi. Come input fondamentali da dare al programma vi sono la dimensione della griglia  $[n_x, n_y]$ , il passo temporale dt ed il numero di Reynolds.

All'aumentare di Re aumenta  $t_f$ , ovvero il tempo necessario affinchè la soluzione raggiunga la condizione di regime.

## 3.1 Condizioni al bordo su griglia sfalsata

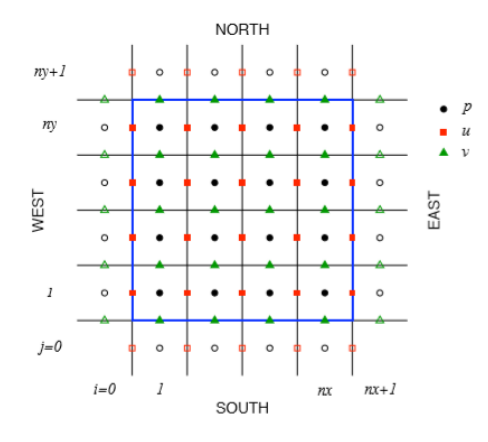

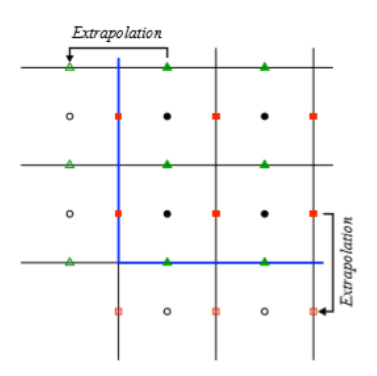

Figura 3.1: Griglia sfalsata per u,v e p. [13]

Figura 3.2: Estrapolazione condizioni al bordo. [13]

Nel capitolo 1 sono state descritte le condizioni al contorno da applicare al problema in esame: per quanto riguarda la velocità si applicano condizioni al contorno di Dirichlet, per la pressione condizioni al contorno omogenee di Neumann.

Come si nota in figura 3.1, i cerchi sono nodi di pressione, i quadrati sono nodi della componente u e i triangoli nodi della componente v: i simboli pieni corrispondono ai punti di interazione, ovvero i punti interni al dominio, mentre i simboli aperti rappresentano

i valori fittizi, ovvero i valori esterni al dominio. Il limite del dominio è indicato dalla linea blu, sulla quale sono indicate anche le condizioni al contorno. Su ciascun lato  $(n_x + 1)$  o  $(n_y + 1)$ , le condizioni al contorno di Dirichlet potrebbero essere applicate direttamente. Tuttavia, le condizioni al contorno di u sui limiti superiore e inferiore del dominio (analogamente per v sui limiti destro e sinistro) dovrebbero essere imposte scegliendo i valori corretti per le celle fittizie in modo tale che l'interpolazione lineare sul limite fornisca il valore corretto ai confini (Figura 3.2).

L'idea è quella di mediare i due valori limite ad ogni confine per la grandezza presa in considerazione: per esempio per il confine nord in cui vi è la velocità  $u = 1$ , assumendo che i due punti sotto il confine siano  $u_{i,j}$  e  $u_{i,j+1}$  e che il valore limite sia  $u_N$ , allora

$$
u_N = \frac{u_{i,j} + u_{i,j+1}}{2} = 1
$$

da cui si ricava che

$$
u_{i,j} + u_{i,j+1} = 2u_N = 2,
$$

analogamente per la componente v; infatti considerando ad esempio il confine est

$$
v_E = \frac{v_{i,j} + v_{i+1,j}}{2} = 0,
$$

otteniamo

 $v_{i,j} = -v_{i+1,j}$ .

Per la pressione, considerando ad esempio il bordo Nord

$$
\frac{p_{i,j+1} - p_{i,j}}{h_y} = 0
$$

ovvero

$$
p_{i,j+1}=p_{i,j}.
$$

Per quanto riguarda la funzione linea di corrente  $\psi$ , si possono prescrivere direttamente le condizioni al contorno omogenee di Dirichlet in quanto  $\psi$  è definita agli angoli delle celle.

### 3.2 Forma matriciale delle grandezze di campo

Si formalizzano le grandezze di campo come matrici. Ogni grandezza viene memorizzata ottenendo matrici in cui sono indicate il numero di incognite delle variabili da risolvere. Qui  $n_x$  e  $n_y$  sono rispettivamente il numero di celle nelle direzioni  $x \in y$ 

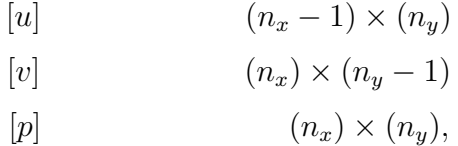

si noti che le matrici appena presentate non comprendono i valori delle grandezze di campo ai bordi.

In questa sezione si indicheranno le matrici *interne* con  $U \in V$ , ovvero quelle matrici che contengono solo i valori di velocità sconosciuti e non i valori limite (noti). Pertanto, la dimensione della matrice interna  $U$  che contiene i valori della componente  $u$  ha dimensioni  $(n_{x-1}) \times n_y$ . Allo stesso modo, la matrice V contenente i valori della componente v ha  $n_x \times (n_{y-1})$  elementi. A queste matrici si assegnano valori nulli per  $t = 0$  nel seguente modo

$$
U = zeros(nx - 1, ny);
$$
  

$$
V = zeros(nx, ny - 1);
$$

Si possono applicare ora le approssimazioni alle differenze finite viste nel capitolo 2 in forma matriciale utilizzando il comando diff. Per eseguire la differenza centrale per il termine convettivo (non lineare) dobbiamo includere i punti di confine nelle matrici U e V . Nel codice in esame queste matrici *estese* sono chiamate Ue e Ve e possono essere create aggiungendo le righe e le colonne appropriate alle matrici  $U \in V$ . Per la componente u (il discorso è analogo per v) si aggiungono i vettori  $uE e uW$  con i valori ai limiti destro  $(uE)$  e sinistro  $(uW)$  del dominio:

$$
Ue = [uW; U; uE];
$$

e poi si introducono le celle fittizie per ottenere le condizioni limite corrette sui limiti superiore e inferiore del dominio fisico, i valori limite sono memorizzati nei vettori uN e uS.

$$
Ue = [2uS' - Ue(:,1)Ue2uN' - Ue(:,end)];
$$

In questo modo si ottengono delle matrici con le seguenti dimensioni

$$
[u] \qquad (n_x + 1) \times (n_y + 2)
$$

$$
[v] \qquad (n_x + 2) \times (n_y + 1)
$$

### 3.3 Costruzione dell'operatore laplaciano

Uno dei passaggi più cruciali del codice è l'implementazione dell'operatore Laplace approssimato alle differenze finite.

L'operatore di Laplace, con condizioni al contorno appropriate, è discretizzato nelle matrici  $L_p$ ,  $L_u$ ,  $L_v$  e  $L_q$ .

Possiamo costruire le matrici usando il comando kron, per il caso bidimensionale, per eseguire un prodotto tensoriale di Kronecker in Matlab. La matrice bidimensionale che approssima  $-\frac{\partial^2}{\partial x^2} - \frac{\partial^2}{\partial y^2}$  è ottenuta dalla seguente linea di codice:

 $kron(speye(ny), K1x) + kron(K1y, speye(nx))$ 

dove  $K1_x$  è una matrice che approssima  $-\frac{\partial^2}{\partial x^2}$  e analogamente  $K1_y$  approssima  $-\frac{\partial^2}{\partial y^2}$  $\frac{\partial^2}{\partial y^2}$ . K1 genera la seguente matrice tridiagonale

$$
K_1 = \frac{1}{h^2} \begin{pmatrix} a_{11} & -1 & & & \\ -1 & 2 & -1 & & \\ & \ddots & \ddots & \ddots & \\ & & -1 & 2 & -1 \\ & & & -1 & a_{11} \end{pmatrix}
$$

A seconda che la condizione al contorno sia di Neumann, di Dirichlet definita al confine o di Dirichlet definita tra due punti, la scelta del parametro  $a_{11}$  cambia.

### 3.4 Risoluzione matriciale

In questa sezione si illustra il metodo di risoluzione delle equazioni in esame, implementando in Matlab l'algoritmo per la risoluzione dei campi di velocità visto nel capitolo 2. Iteriamo i procedimenti tra due istanti di tempo: partiamo dall'istante  $t = t^n$  fino allo step successivo per  $t^{n+1} = t^n + \Delta t$ .

Pertanto, risolvendo le equazioni di Poisson per p e  $\psi$ , nonché risolvendo implicitamente i termini di viscosità in u e v, si ottengono sistemi lineari da risolvere.

Poiché né la geometria né la discretizzazione cambiano con il tempo, le matrici corrispondenti rimangono le stesse in ogni fase. Ciò significa che tutte le matrici possono essere costruite in una fase di inizializzazione. Volendo ottenere delle combinazioni lineari delle grandezze di campo, si trasformano le matrici delle grandezze in vettori colonna usando il comando reshape, si inseriscono in una grande matrice, ogni vettore colonna si moltiplica agli altri vettori colonna, dopodichè il vettore colonna viene aggiornato e ritrasformato nella matrice di dimensione appropriata ad esso. Questi passaggi vengono eseguiti ogni volta che vengono risolti i sistemi lineari.

Le derivate devono essere calcolate in base alla differenza tra i valori di velocità ai nodi vicini. Ad esempio per  $\nabla(U^nV^n)$  (termine non lineare), si possono calcolare  $\frac{\partial(uv)}{\partial x}$  e  $\frac{\partial(uv)}{\partial y}$ ∂y calcolando la media di v verticalmente e u orizzontalmente ed utilizzando il parametro di transizione  $\gamma$  (Figura 3.3). Per generare questi dati, Ue e Ve dovrebbero essere mediati

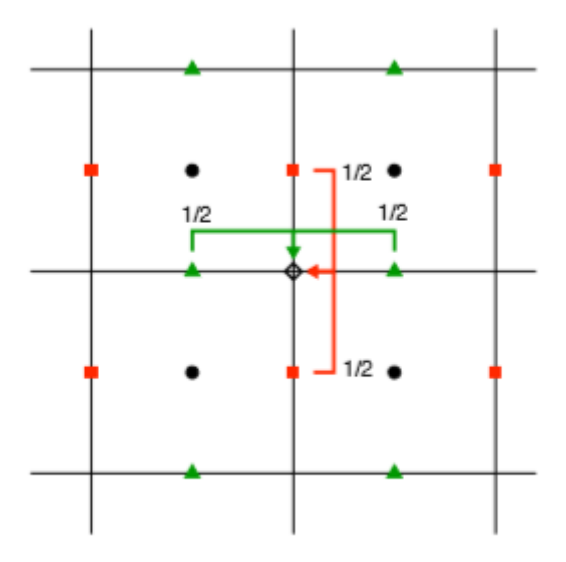

Figura 3.3: Media delle componenti delle velocità su griglia sfalsata.[13]

nella direzione x o y in base al termine da valutare. Definiamo la funzione avg, che media nella direzione orizzontale (tra i e i − 1) e verticale (tra j e j − 1). Dopo aver calcolato la media, la dimensione della matrice  $Ua$  sarà  $(nx + 1) \times (ny + 1)$ . L'applicazione di questa funzione per la media della velocità u nella direzione y può essere ottenuta come segue in MATLAB:

$$
Ua = avg(Ue, 2);
$$

$$
Ua = avg(Ue')'; Ud = diff(Ue')'/2;
$$
  

$$
Va = avg(Ve); Vd = diff(Ve)/2;
$$

$$
UVx = diff(Ua. * Va - gamma * abs(Ua). * Vd)/hx;
$$

$$
UVy = diff((Ua. * Va - gamma * Ud. * abs(Va))')'/hy;
$$
.  
Analogamente per  $\frac{\partial^2 u}{\partial x^2}$  e  $\frac{\partial^2 v}{\partial y^2}$  (termine diffusivo)

$$
Ua = avg(Ve(:, 2 : end - 1)); Ud = diff(Ve(:, 2 : end - 1))/2;
$$
  
\n
$$
Va = avg(Ve(2 : end - 1, :)')'; Vd = diff(Ve(2 : end - 1, :)')'/2;
$$
  
\n
$$
U2x = diff(Ua.^{2} - gamma * abs(Ua). * Ud)/hx;
$$
  
\n
$$
V2y = diff((Va.^{2} - gamma * abs(Ua). * Vd)')'/hy;
$$

Successivamente viene calcolato il termine viscoso e, senza comprendere i bordi, si risolve il sistema lineare, aggiornando poi i punti interni:

$$
rhs = reshape(U(2: end - 1, 2: end - 1) + Ubc,[], 1);
$$

$$
u(peru) = Ru/(Rut/rhs(peru));
$$

$$
U(2: end - 1, 2: end - 1) = reshape(u, nx - 1, ny);
$$

La soluzione è calcolata ad un livello temporale intermedio  $(*)$ , che è la somma dei termini viscoso e non lineare calcolati in precedenza. Bisogna risolvere poi l'equazione di Poisson per la pressione

$$
\nabla^2 p^{n+1} = \frac{1}{\Delta t} \nabla \cdot \vec{U^*}
$$

con condizioni di Neumann omogenee. Costruendo l'operatore Laplace discretizzato Lp, si valuta  $\nabla \cdot \vec{U^*}$ 

$$
diff(U(:, 2 : end-1))/hx + diff(V(2 : end-1, :)')'/hy
$$
  
 
$$
U(2 : end-1, 2 : end-1) = U(2 : end-1, 2 : end-1) - diff(P)/hx;
$$
  
 
$$
V(2 : end-1, 2 : end-1) = V(2 : end-1, 2 : end-1) - diff(P')'/hy;
$$

Si rimodella e si risolve il sistema lineare aggiornando poi i punti interni

$$
rhs = reshape(dff(U(:, 2 : end-1))/hx + diff(V(2 : end-1, :)')'/hy,[], 1);
$$

$$
p(perp) = -Rp/(Rpt/rhs(perp));
$$

$$
P = reshape(p, nx, ny);
$$

$$
U(2 : end - 1, 2 : end - 1) = U(2 : end - 1, 2 : end - 1) - diff(P)/hx;
$$

$$
V(2 : end - 1, 2 : end - 1) = V(2 : end - 1, 2 : end - 1) - diff(P')'/hy;
$$

Infine si calcola il campo di velocità al punto temporale  $n + 1$  secondo

$$
U^{n+1} = U^n - \nabla P^{n+1} \Delta t.
$$

Per quanto riguarda la funzione linea di corrente, le condizioni al contorno sono incluse nella matrice di  $\psi$  denominata  $Q$ , poi si procede in modo analogo a quanto fatto per la velocità, risolvendo un'equazione di Poisson per  $\psi$ 

$$
rhs = reshape(dff(U')'/hy - diff(V)/hx,[], 1);
$$
  
\n
$$
q(perq) = Rq/(Rqt/rhs(perq));
$$
  
\n
$$
Q = zeros(nx + 1, ny + 1);
$$
  
\n
$$
Q(2: end - 1, 2: end - 1) = reshape(q, nx - 1, ny - 1);
$$

Si ottiene così, come output, la visualizzazione delle linee di corrente e dei campi di velocità approssimati.

## **Capitolo**

## Visualizzazione risultati

Nel capitolo 1 è stata mostrata la configurazione utilizzata per risolvere il problema della cavità rettangolare, dove la parete superiore si muove nella direzione  $x$  positiva con velocità unitaria e la velocità nelle restanti tre pareti è uguale a zero. L'implementazione in Matlab per la risoluzione delle equazioni di Navier-Stokes del problema in esame è stata discussa nel capitolo 3. In questo capitolo vengono presentati e discussi qualitativamente i comportamenti della funzione linea di corrente e della velocità per diversi numeri di Reynolds sul flusso che si genera all'interno della cavit`a. La gamma di numeri di Reynolds considerata è  $10 < Re < 10000$ . I risultati mostrano che la simulazione attuale a bassi numeri di Reynolds (Re < 10000) sono in buon accordo con i risultati degli studi precedenti. Un parametro molto importante, oltre al numero di Reynolds, è la dimensione della griglia. Man mano che il numero di Reynolds aumenta, sarebbe conveniente aumentare la dimensione della griglia per risolvere correttamente il problema. Con l'aumentare di Re, vi è una tendenza per il fluido a muoversi come un corpo solido con vorticità uniforme. Nel seguente studio si è scelto di utilizzare una griglia  $n_x \times n_y = [100, 100]$  per tutti i casi, prendendo atto dei limiti di risoluzione del metodo utilizzato.

Oltre al Re e alla dimensione della griglia, altri due parametri molto importanti sono dt (time step) e  $t_f$  (tempo finale). Più è piccolo dt, ovvero il tempo che intercorre tra l'iterazione i-esima e la successiva, più il risultato sarà accurato e preciso. Il tempo finale aumenta all'aumentare del numero di Reynolds, poichè la soluzione impiegherà più tempo per arrivare alla condizione di regime.

## 4.1 Visualizzazione campo di velocità al variare di Re

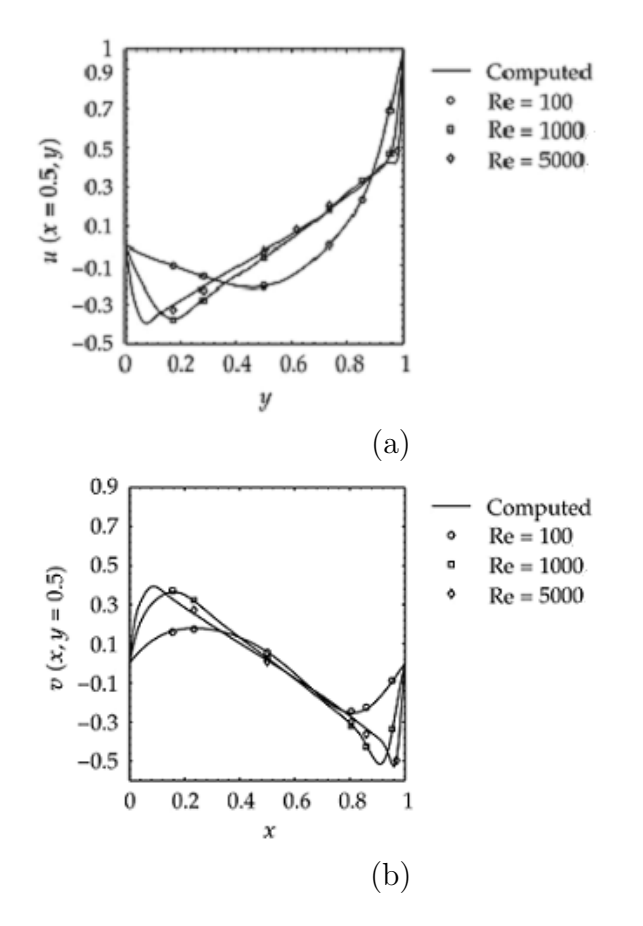

Figura 4.1: Andamento profili velocità per  $Re =$  $100, Re = 1000, Re = 5000$  della componente u (a) e della componente v (b). Qui  $l_x = l_y = 1, u_N = 1$ .

Le figure 4.1 (a) e 4.1 (b) rappresentano gli andamenti della velocità orizzontale e verticale per diversi valori del numero di Reynolds considerato.

Per la velocità orizzontale è tracciato l'andamento al variare di  $y$  e ad una x fissata  $(x = 0.5)$  della cavità. Si può notare che all'aumentare di Re i picchi negativi di velocità si spostano verso sinistra ed aumentano. Il valore di  $y$  per cui si inverte il verso di  $u$ diminuisce. Per  $y = 0, u = 0$  e per  $y = 1, u = 1$ : sono dunque soddisfatte le condizioni al bordo per la componente u.

Per la velocità verticale è x a variare mentre è fissa la  $y = 0.5$ . Anche per v i picchi di velocità aumentano all'aumentare di Re, inoltre aumenta il tratto lineare. Il valore di  $x$ per cui si inverte il verso di v rimane circa costante. Anche in questo caso le condizioni al bordo sono verificate, infatti  $v = 0$  per  $x = 0, x = 1$ .

Per il problema in esame al variare del Re si sviluppano diverse tipologie di vortici. Vi `e innanzitutto la formazione del vortice primario, rotante in senso orario, la cui posizione tende via via verso il centro geometrico della cavità. Come si nota in Figura 4.2, per valori di Reynolds bassi  $(Re < 100)$ , il vortice primario è situato nella parte superiore della cavità  $(\approx [0.73, 0.61])$ , per poi spostarsi verso il centro geometrico della cavità  $(\approx [0.53, 0.51])$ per valori di Reynolds più alti ( $Re > 5000$ ).

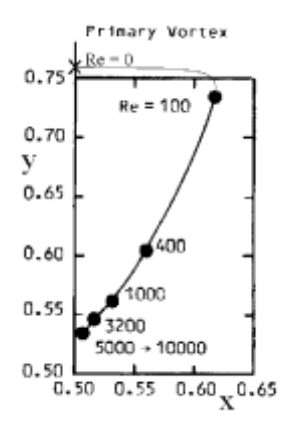

Figura 4.2: Spostamento del centro di localizzazione del vortice primario al variare di Re. [10]

Per un flusso viscoso, in corrispondenza di un angolo, esiste una serie infinita di vortici di dimensioni e intensità piccole. Come si può notare dalle Figure  $4.4, 4.5, 4.6, 4.7$  vi è la formazione di piccoli vortici secondari rotanti in senso antiorario, chiamati vortici di *Moffat*, le cui posizioni si verificano negli angoli rilevanti della cavità: in basso a sinistra, in basso a destra per  $Re < 10000$  e, per  $Re = 10000$ , anche in alto a sinistra. I vortici secondari tendono verso il centro del dominio per valori Re crescenti. Si può facilmente notare la crescita esponenziale dei vortici secondari che colpisce i centri di localizzazione di questi vortici. L'aumento di dimensione `e maggiore per il vortice a valle rispetto al vortice a monte.

| Re   |   | Primary vortex | Secondary vortex<br>(Downstream) | Secondary vortex<br>(Upstream) |
|------|---|----------------|----------------------------------|--------------------------------|
| 100  | х | 0.61077        | 0.032308                         | 0.94462                        |
|      |   | 0.73692        | 0.032308                         | 0.055385                       |
| 400  | x | 0.53846        | 0.055385                         | 0.88                           |
|      | v | 0.61077        | 0.043077                         | 0.12                           |
| 1000 | x | 0.53846        | 0.084615                         | 0.86                           |
|      |   | 0.57538        | 0.084615                         | 0.10154                        |

Figura 4.3: Coordinate dei vortici primario e secondari per Re=100, 400, 1000. [18]

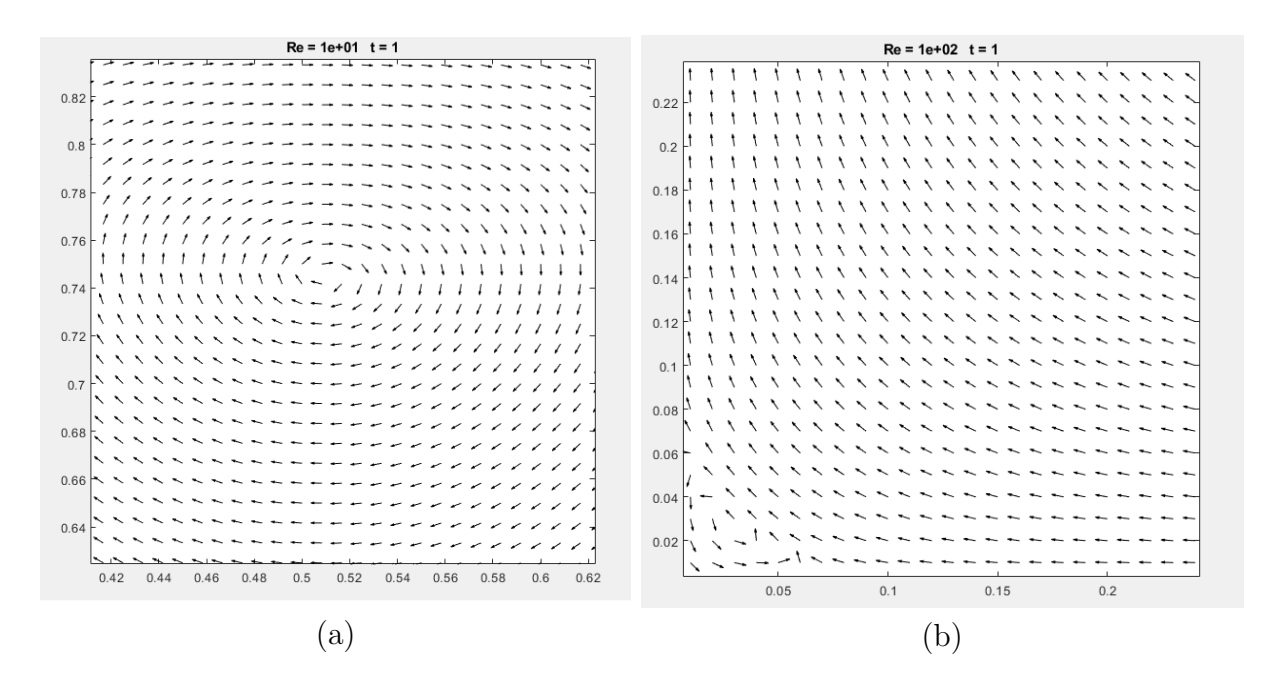

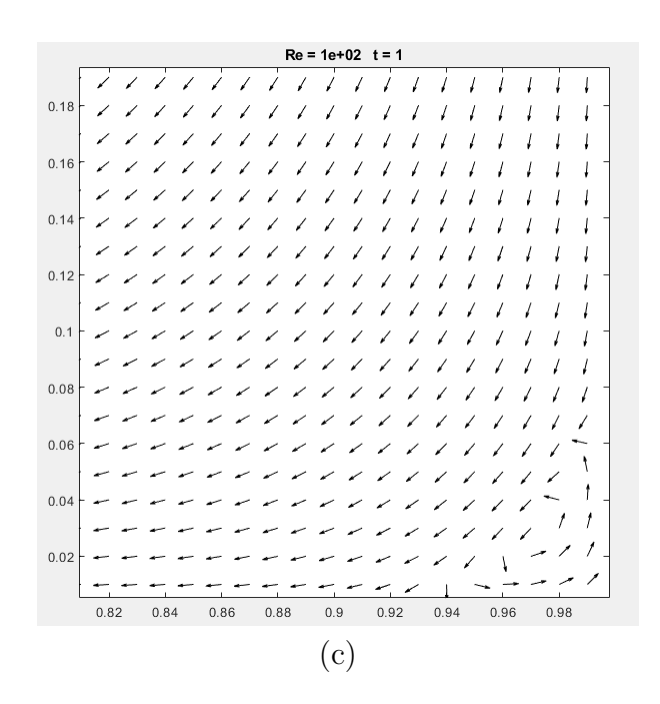

Figura 4.4: Per  $Re = 10, t_f = 1s$ , si nota la formazione del vortice primario (a) e di due vortici secondari : uno in basso a sinistra (b) ed uno in basso a destra del dominio (c).

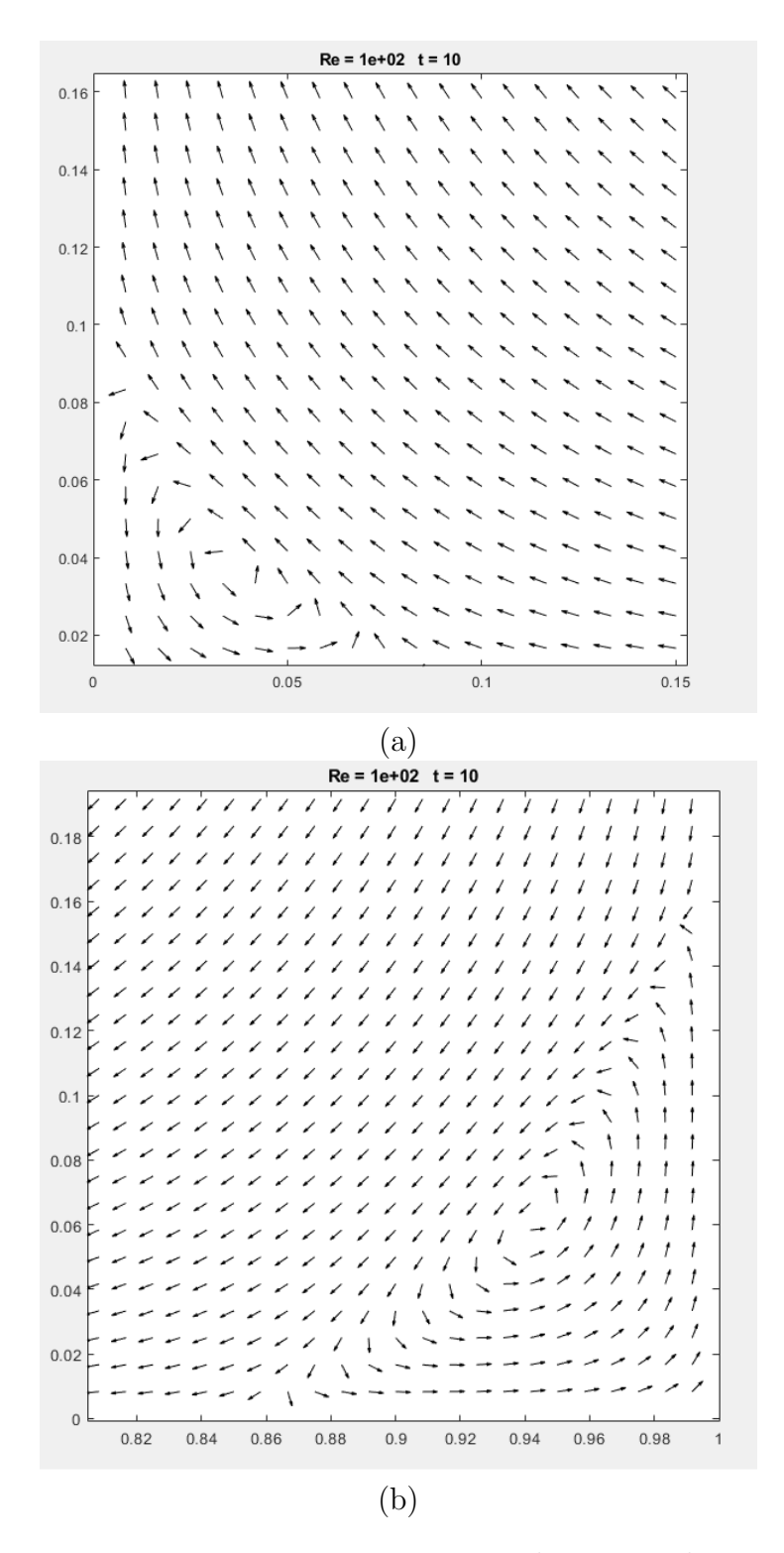

Figura 4.5: Per  $Re = 100, t_f = 10s$ . Il vortice in basso a destra (b) diventa più grande del vortice in basso a sinistra (a).

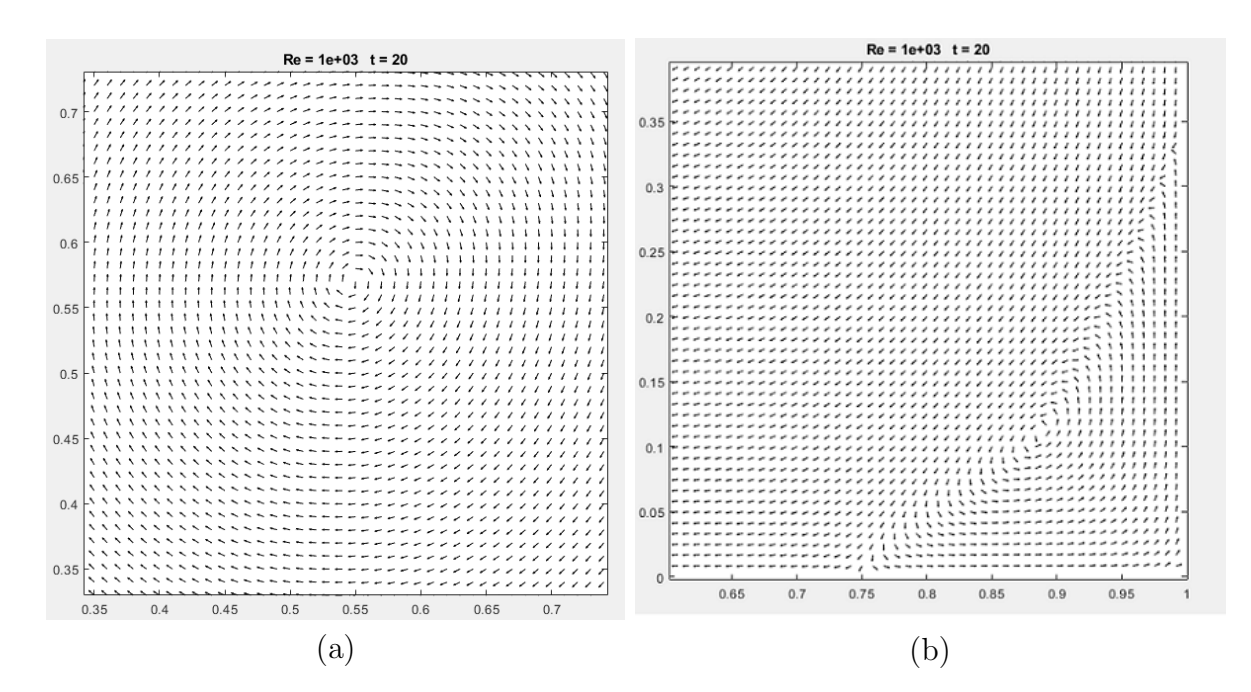

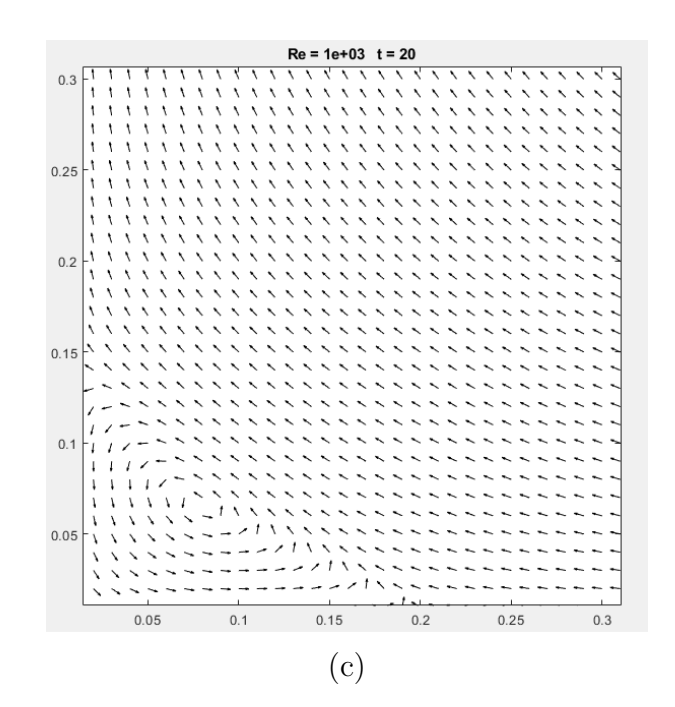

Figura 4.6: Per  $Re = 1000, t_f = 20s$ . Il vortice primario (a) è situato in  $(x, y)$  = (0.53, 0.57) in accordo con i risultati di Figura 4.3 , i vortici secondari (b),(c) continuano a crescere di dimensioni ed intensità.

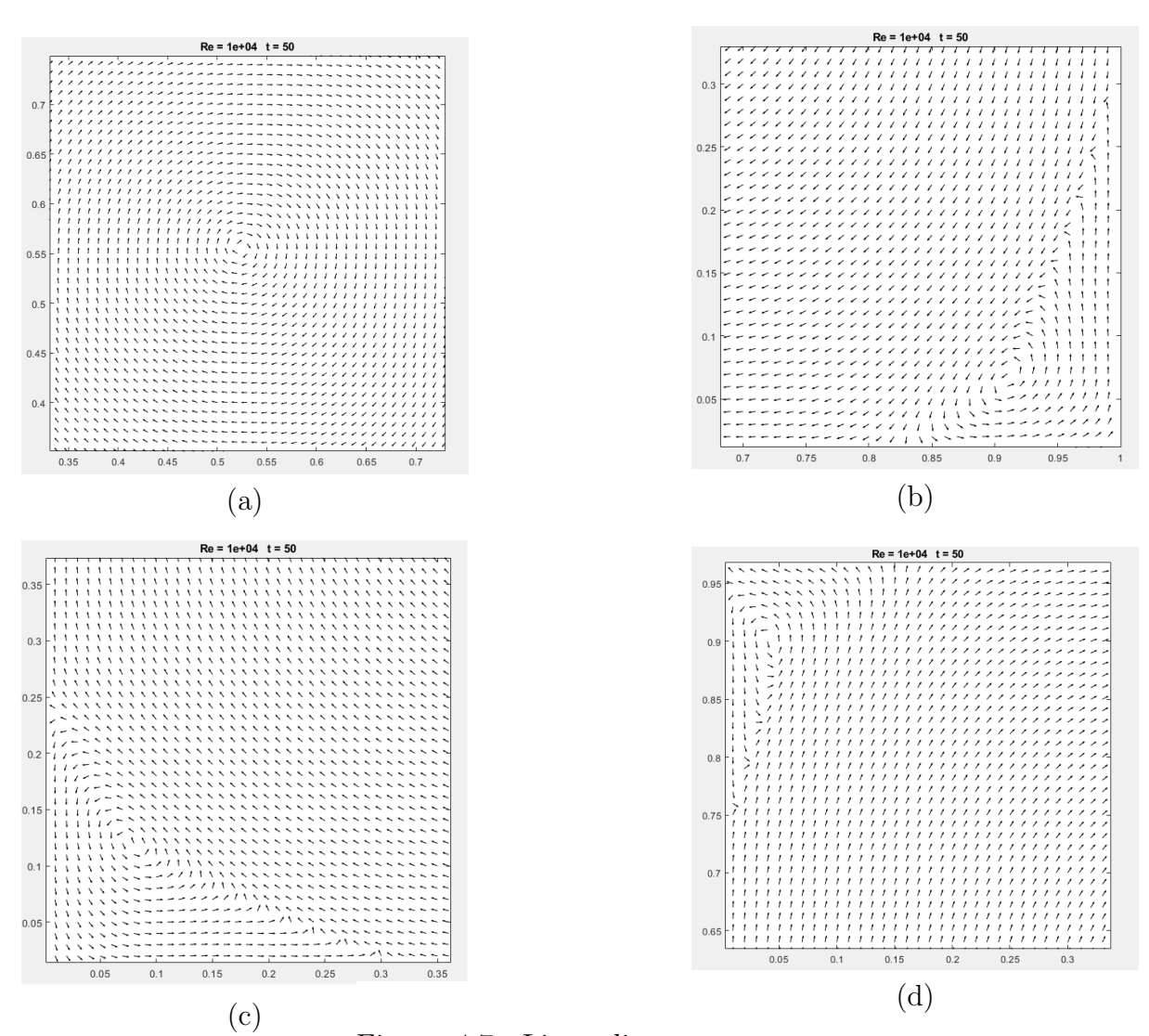

Figura 4.7: Linee di corrente per  $Re = 10000$  a  $t = 50s$ . Si nota la formazione di un nuovo vortice secondario (d).

## 4.2 Visualizzazione linee di corrente al variare di Re

La funzione linea di corrente, conosciuta anche come *streamline*, è la grandezza che rappresenta fisicamente la distribuzione del flusso. Per valori del numero di Reynolds bassi, le linee di flusso in senso orario coprono quasi interamente la parte della cavità ma con un incremento del Reynolds questa area `e in diminuzione. L'ampiezza massima locale della funzione linea di corrente si trova nel centro del vortice primario. Maggiore è la grandezza della funzione linea di corrente, più è intensa la potenza del vortice. Come si nota dalla Figura 4.8, per  $Re = 10$ , si ottiene un campo di flusso che è (quasi) simmetrico nella direzione x con un comportamento transitorio molto breve, infatti la condizione a regime si raggiunge per  $t = 1s$ .

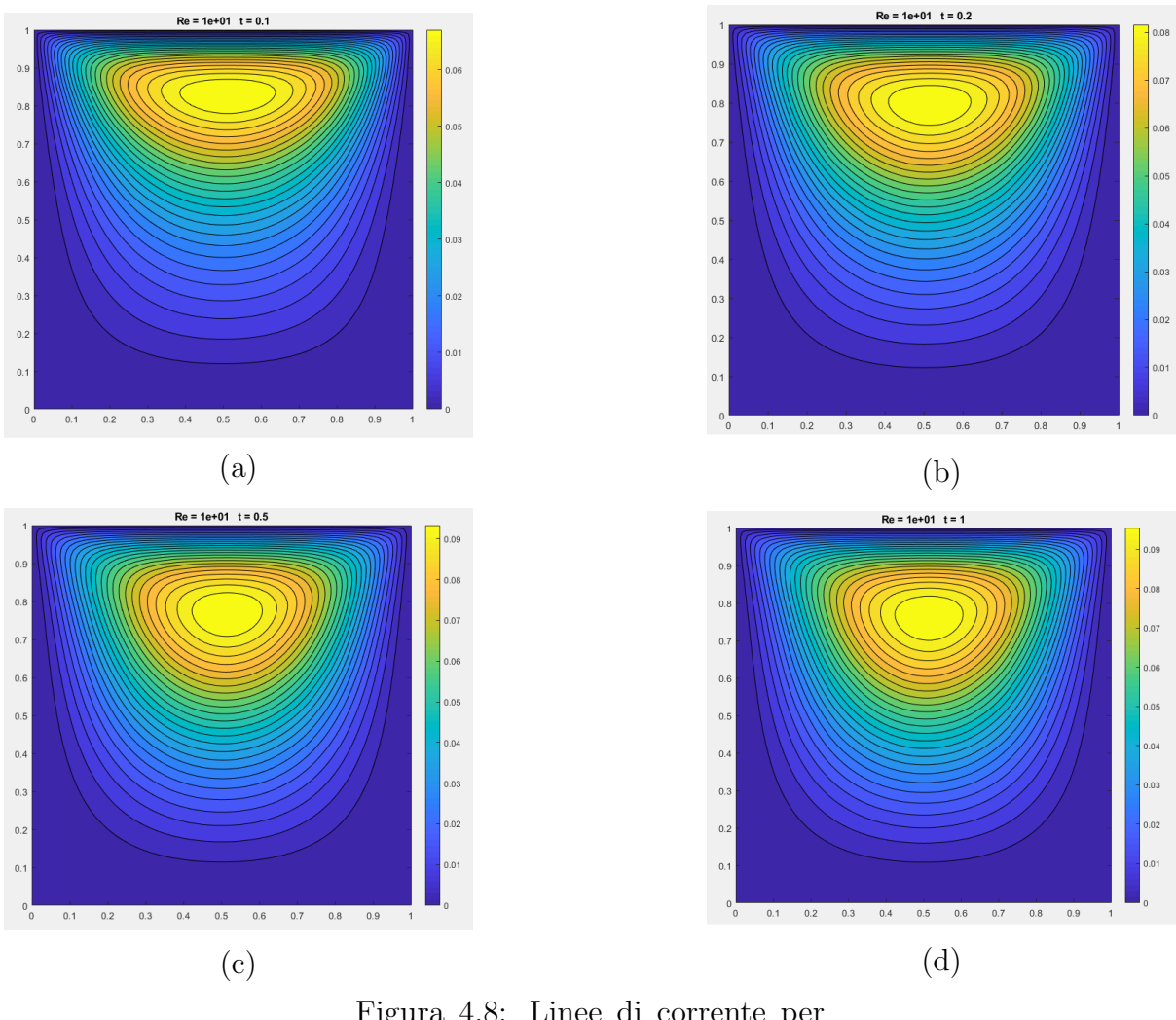

Figura 4.8: Linee di corrente per  $Re = 10$  a  $t = 0.1s$  (a),  $t = 0.2s$  (b),  $t = 0.5s$  (c),  $t = 1s$  (d).

Come si nota dalla Figura 4.10, per valori moderati di Re  $(\approx 100)$  il flusso diventa asimmetrico poichè entrano in gioco i fenomeni inerziali. Il flusso rimane comunque stabile.

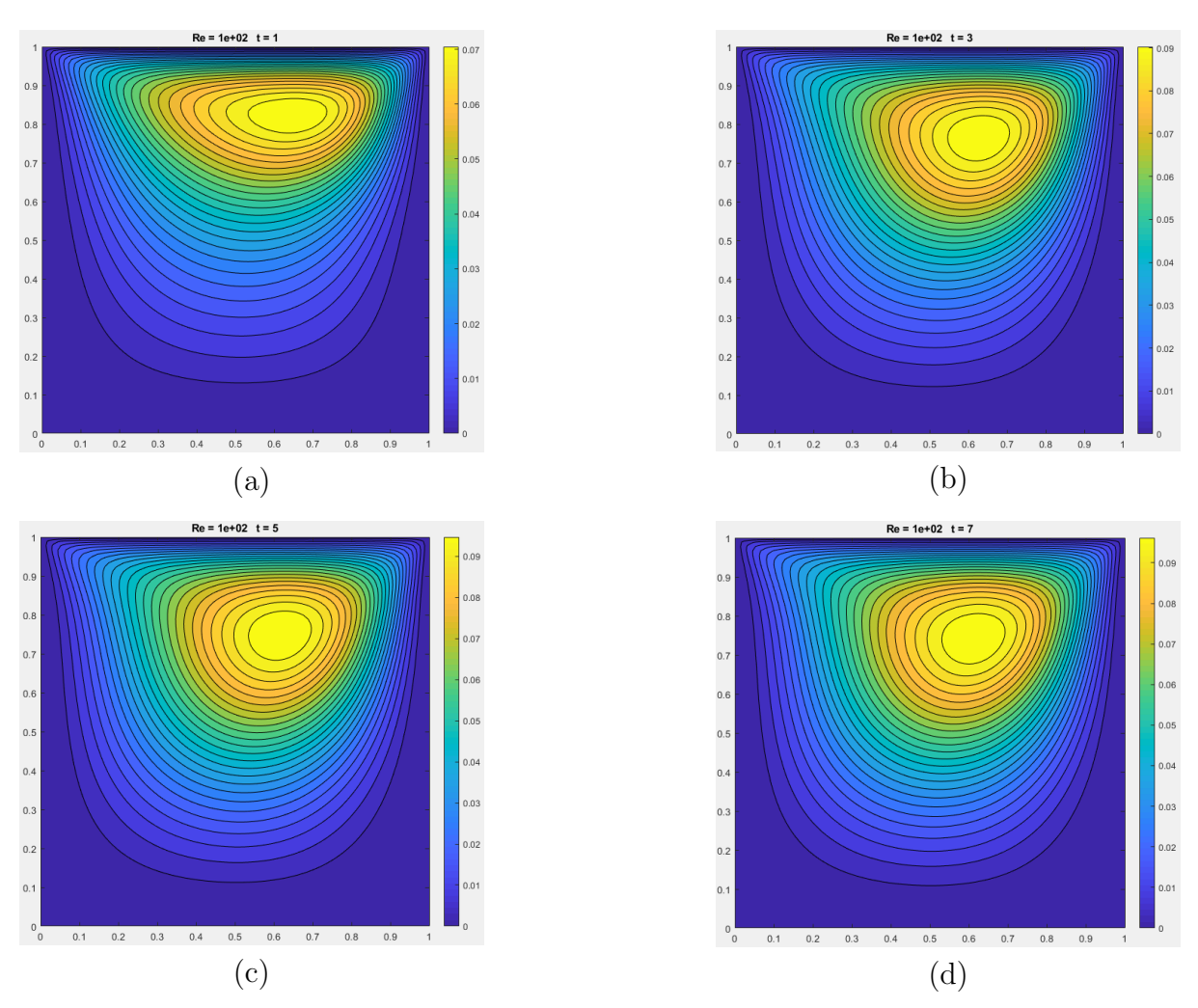

Figura 4.9: Linee di corrente per  $Re = 100$  a  $t = 1s$  (a),  $t = 3s$  (b),  $t = 5s$  (c),  $t = 7s$  (d).

I contorni della vorticità forniscono informazioni su alcune caratteristiche generali del campo di flusso all'aumentare del numero di Reynolds. Dai contorni si può notare che la differenza tra le linee di corrente vicino alla parete superiore è molto piccola, il che significa che il flusso del fluido è molto alto. Mentre Re aumenta ulteriormente, si può notare anche in queste visualizzazioni la tendenza del vortice primario a spostarsi verso il centro geometrico della cavità.

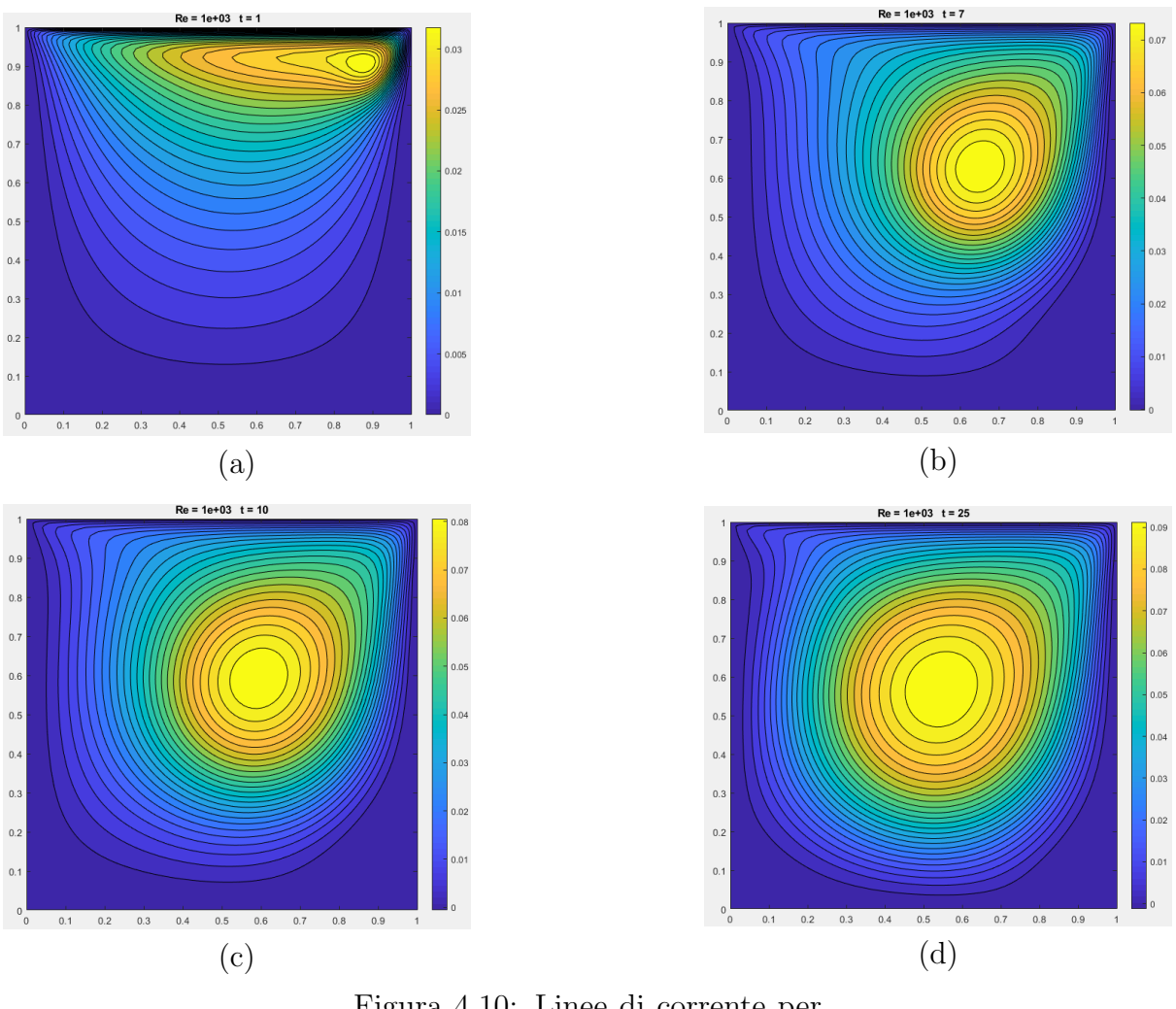

Figura 4.10: Linee di corrente per  $Re = 1000$  a  $t = 1s$  (a),  $t = 7s$  (b),  $t = 10s$  (c),  $t = 25s$  (d).

 $\hat{E}$  risaputo che persino le migliori risorse computazionali disponibili non sono in grado di catturare tutti i membri della cosiddetta sequenza infinita di vortici Moffatt. Con la risorsa computazionale a disposizione è possibile visualizzare i primi membri di questa sequenza. Ora presentiamo questi membri in termini di contorni della funzione di flusso, si pu`o vedere la loro visualizzazione locale per Re = 10000. A causa delle scale estremamente piccole dei vortici terziario e quaternario, non possono essere rappresentate nella vista globale. Per questo numero di Reynolds il flusso non è più stabile.

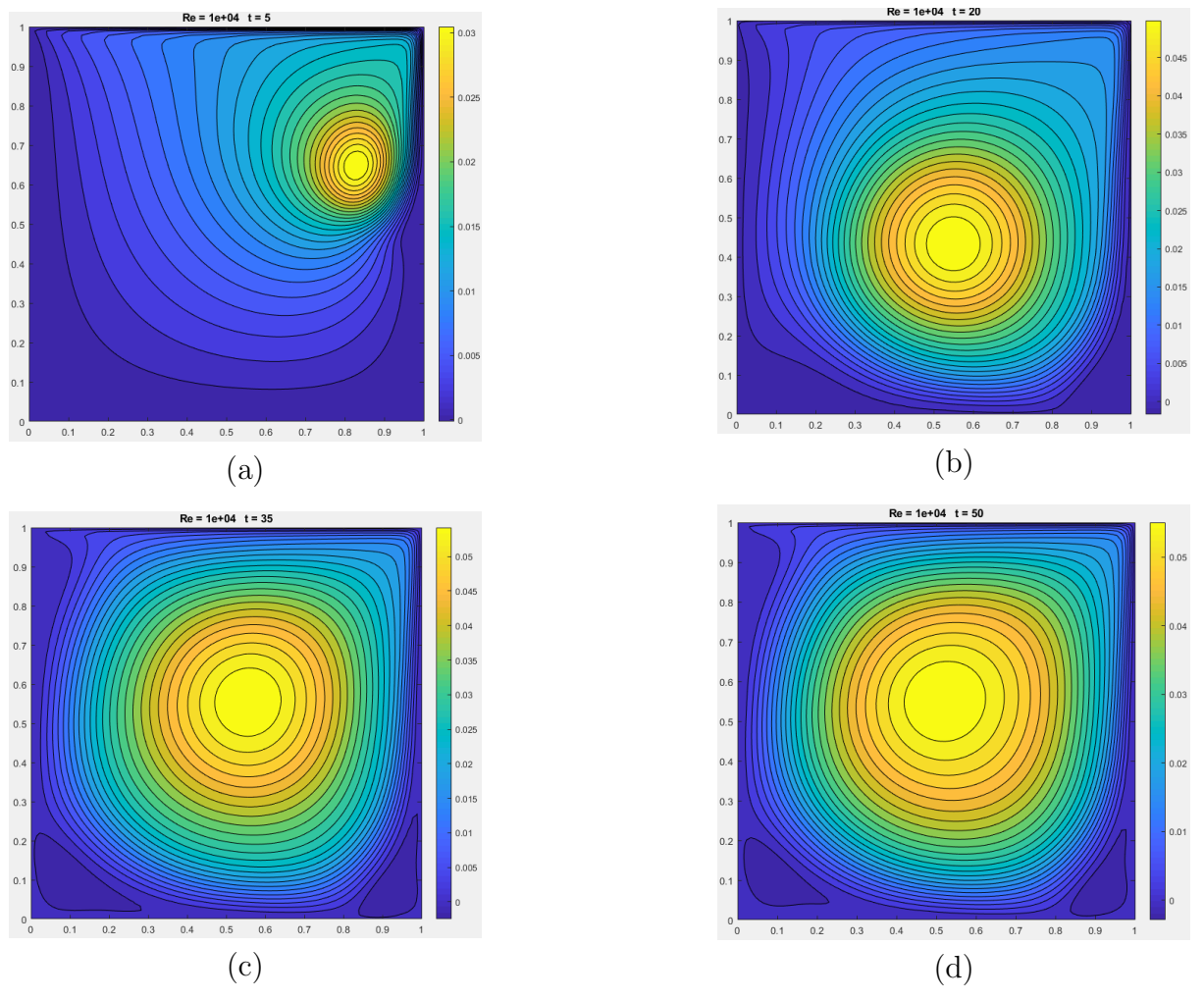

Figura 4.11: Linee di corrente per  $Re = 10000$  a  $t = 5s$  (a),  $t = 20s$ (b),  $t = 35s$  (c),  $t = 50s$  (d).

# **Capitolo**

## Conclusioni

L'incremento del numero di Reynolds comporta un aumento dell'intensità di circolazione delle linee di corrente, un aumento dei picchi della velocità orizzontale e verticale, formazione di nuovi vortici.

La soluzione numerica delle equazioni  $2D$  incomprimibili di Navier-stokes è ottenuta per il caso di cavità con parete superiore mobile per Reynolds  $10 < Re < 10000$ , usando il metodo alle differenze finite attraverso la discretizzazione delle variabili su una griglia sfalsata, dove i termini delle equazioni di quantit`a di moto e di bilancio della massa sono discretizzati usando lo schema di differenziazione centrale e l'algoritmo è usato per disaccoppiare velocit`a e pressione. L'efficienza computazionale, compreso il tempo di calcolo e il numero di iterazioni, è influenzata dalla risoluzione della griglia.

In questo studio sono stati presentati i risultati dei problemi di Navier-Stokes bidimensionali con numeri di Reynolds bassi, medi e relativamente alti in un tipico flusso di cavità. I profili di velocità verticale e orizzontale determinati dal modello corrente, confrontati con quelli di altri modelli numerici, dimostrano la validità del modello attuale.

Il confronto dell'efficienza computazionale tra il metodo alle differenze finite e altri metodi indica che il tempo di calcolo del presente modello è relativamente basso. Pertanto, si può concludere che l'attuale soluzione è molto semplice e abbastanza efficiente.

Il codice non fornisce visualizzazioni 3D, geometrie dipendenti dal tempo, il controllo del passo temporale, viscosità o densità non costante, modelli di turbolenza, efficienza di tempo e memoria per calcoli di grandi dimensioni.

Il codice si qualifica come base per modifiche ed estensioni. La modifica apportata nel seguente studio riguarda la visualizzazione delle linee di corrente. E' inoltre possibile modificare il codice aggiungendo forze esterne, confini di afflusso e deflusso.

Si può concludere che la simulazione della cavità con parete superiore mobile è per lo pi`u di successo in quanto il modello semplificato, i contorni delle linee di flusso e il profilo di velocità della sezione centrale sono stati acquisiti e analizzati correttamente. Oltre a ciò, si ottiene un ulteriore comprensione del vortice, della razionalizzazione e della funzione di flusso in quanto queste tre cose sono collegate dalle figure e da ulteriori spiegazioni.

La disposizione del vortice primario viene seriamente influenzata dal numero di Reynolds, ma la forma non lo è tanto quanto per il vortice secondario a causa della profondità della cavità.

Gli sforzi futuri devono estendere queste simulazioni al flusso completamente tridimensionale. È altamente raccomandato che la simulazione del flusso di cavità usi un numero più alto possibile di punti di griglia.

```
function mit18086_navierstokes
%MIT18086_NAVIERSTOKES
% Solves the incompressible Navier-Stokes equations in a
% rectangular domain with prescribed velocities along the
% boundary. The solution method is finite differencing on
% a staggered grid with implicit diffusion and a Chorin
% projection method for the pressure.
% Visualization is done by a colormap-isoline plot for
% pressure and normalized quiver and streamline plot for
% the velocity field.
% The standard setup solves a lid driven cavity problem.
% 07/2007 by Benjamin Seibold
% http://www-math.mit.edu/~seibold/
% Feel free to modify for teaching and learning.
%-----------------------------------------------------------------------
Re = 1000; % Reynolds number
dt = 1e-2; % time step
tf = 1e-0; % final time
lx = 1; % width of box
ly = 1; % height of box
nx = 1000; % number of x-gridpoints
ny = 1000; % number of y-gridpoints
nsteps = 10; % number of steps with graphic output
%-----------------------------------------------------------------------
nt = ceil(tf/dt); dt = tf/nt;
x = \text{linspace}(0, \text{l}x, \text{n}x+1); hx = \text{l}x/\text{n}x;y = 1inspace(0,1y,ny+1); hy = 1y/ny;
[X, Y] = \text{meshgrid}(y, x);%-----------------------------------------------------------------------
% initial conditions
U = zeros(nx-1,ny); V = zeros(nx,ny-1);% boundary conditions
uN = x*0+1; vN = avg(x)*0;
uS = x*0; vS = avg(x)*0;
uW = avg(y)*0; vW = y*0;
uE = avg(y)*0; vE = y*0;
%-----------------------------------------------------------------------
Ubc = dt/Re * ([2 * uS(2:end-1)' zeros(nx-1,ny-2) 2 * uN(2:end-1)']/hx^2+...[uW;zeros(nx-3,ny);uE]/hy^2;
Vbc = dt/Re * ([vS' zeros(nx, ny-3) vN']/hx^2+....
      [2*vW(2:end-1);zeros(nx-2,ny-1);2*vE(2:end-1)]/hy^2);fprintf('initialization')
Lp = kron(speye(ny), K1(nx,hx,1))+kron(K1(ny,hy,1), speye(nx));Lp(1,1) = 3/2 * Lp(1,1);perp = symamd(Lp); Rp = chol(Lp(perp,perp)); Rpt = Rp;
Lu = spec((nx-1)*ny)+dt/Re*(kron(speye(ny),K1(nx-1,hx,2))+...
```

```
kron(K1(ny,hy,3),spec(nx-1)));
peru = symamd(Lu); Ru = chol(Lu(peru,peru)); Rut = Ru';
Lv = spec(nx*(ny-1))+dt/Re*(kron(speye(ny-1),K1(nx,hx,3))+...kron(K1(ny-1,hy,2),speye(nx));
perv = symamd(Lv); Rv = chol(Lv(perv, perv)); Rvt = RV';Lq = kron(speye(ny-1), K1(nx-1,hx,2)) + kron(K1(ny-1,hy,2), speye(nx-1));perq = symamd(Lq); Rq = chol(Lq(perq,perq)); Rqt = Rq';
fprintf(', time loop\n--20%%--40%%--60%%--80%%-100%%\n')
for k = 1:nt% treat nonlinear terms
   gamma = min(1.2*dt*max(max(max(abs(U)))/hx,max(max(abs(V)))/hy), 1);
   Ue = [uW;U;uE]; Ue = [2*uS'-Ue(:,1) Ue 2*uW'-Ue(:,end)];
   Ve = [vS' V vN']; Ve = [2*vW-Ve(1,:);Ve;2*vE-Ve(end,:)];
   Ua = avg(Ve'); Ud = diff(Ve')/2;
   Va = avg(Ve); Vd = diff(Ve)/2;
   UVx = diff(Ua.*Va-gamma*abs(Ua).*Vd)/hx;UVy = diff((Ua.*Va-gamma*Ud.*abs(Va))')'/hy;
   Ua = avg(Ve(:,2:end-1)); Ud = diff(Ve(:,2:end-1))/2;Va = avg(Ve(2:end-1,:)')'; Vd = diff(Ve(2:end-1,:)')'/2;U2x = diff(Ua.^2-gamma*abs(Ua).*Ud)/hx;V2y = diff((Va.^2-gamma*abs(Va).*Vd)')'/hy;
   U = U-dt*(UVy(2:end-1,:)+U2x);V = V - dt * (UVx(:,2:end-1)+V2y);% implicit viscosity
   rhs = reshape(U+Ubc, [], 1);
   u(\text{peru}) = Ru(\text{Rut}\r{h}(\text{peru}));U = reshape(u, nx-1, ny);
   rhs = reshape(V+Vbc, [], 1);
   v(\text{perv}) = Rv(\text{Rvt}\rhs(\text{perv}));V = reshape(v, nx, ny-1);
   % pressure correction
   rhs = reshape(diff([uW;U;uE])/hx+diff([vS' V vN']')'/hy,[],1);
   p(\text{perp}) = -Rp \(Rpt \rhspace{perp});
   P = reshape(p,nx,ny);
   U = U-diff(P)/hx;V = V-diff(P')'/hy;% visualization
   if floor(25*k/nt) > floor(25*(k-1)/nt), fprint('.''), end
   if k==1|floor(nsteps*k/nt)>floor(nsteps*(k-1)/nt)
      % stream function
      rhs = reshape(diff(U')'/hy-diff(V)/hx, [], 1);
      q(\text{perq}) = \text{Rq}(\text{Rqt}\rhs(\text{perq}));
      Q = \text{zeros}(nx+1, ny+1);Q(2:\text{end-1}, 2:\text{end-1}) = \text{reshape}(q, nx-1, ny-1);
```

```
clf, contourf(avg(x), avg(y), P', 20, 'w<sup>-</sup>'), hold on
       contour(x,y,Q',20,'k-');
      Ue = [uS' \text{avg}([uW;U;uE]')' \text{u}V'];
      Ve = [vW; avg([vS' V vN')]); vE];Len = sqrt(Ue.^2+Ve.^2+eps);quiver(x,y,(Ue./Len)', (Ve./Len)', .4, 'k-')hold off, axis equal, axis([0 lx 0 ly])
      p = sort(p); caxis(p([8 \text{ end}-7]))
      title(sprintf('Re = \sqrt[6]{0.1g} t = \sqrt[6]{0.2g}', Re, k*dt))
       drawnow
   end
end
fprintf('\n')
%=======================================================================
function B = avg(A, k)if nargin<2, k = 1; end
if size(A,1)=1, A = A'; end
if k < 2, B = (A(2:end,:) + A(1:end-1,:))/2; else, B = avg(A, k-1); end
if size(A,2)=1, B = B'; end
function A = K1(n,h,a11)% a11: Neumann=1, Dirichlet=2, Dirichlet mid=3;
A = spdiags([-1 \text{ a}11 \text{ 0}; \text{ones}(n-2,1)*[-1 \text{ 2 -1}]; 0 \text{ a}11 \text{ -1}], -1:1, n, n)'/h^2;
```
## Bibliografia

- [1] Numerical Computation of a Two-Dimensional Navier-Stokes Equation Using an Improved Finite Difference Method,Nursalasawati Rusli, Erwan Hafizi Kasiman Ahmad Kueh Beng Hong, Airil Yasreen Mohd Yassin, Norsarahaida Amin. 2011.
- [2] Fondamenti di aerodinamica, Renzo Arina. 2015
- [3] Strikwerda, J.C. High order-accurate schemes for incompressible viscous flow. International Journal for Numerical Methods in Fluids. 1997.
- [4] Petersson, N.A. Stability of Pressure Boundary Conditions for Stokes and NavierStokes Equations. Journal of Computational Physics. 2001.
- [5] Zhang, K.K.Q., Shotorban, B., Minkowycz, W.J., and Mashayek, F. A. Compact Finite Difference Method on Staggered Grid for Navier-Stokes flows. International Journal for Numerical Methods in Fluids. 2006.
- [6] A Finite Difference Code for the Navier-Stokes Equations in Vorticity/ Streamfunction Form Grétar Tryggvason. 2011.
- [7] O. Botella, R. Peyret. Benchmark spectral results on the lid driven cavity flow. 1997.
- [8] Simulation of incompressible flows in two-side lid-driven square cavities. Part I FDM D. Arumuga Perumal1c, Anoop K. Dass. 2010
- [9] Study of flow circulation inside lid driven cavity for low Reynolds number. Anitha L., Venu Illandula, Siddhartha Kosti. 2016
- [10] Fluid mechanics in the driven cavity. P. N. Shankar, M. D. Deshpande. 2009
- [11] Moffatt vortices in the lid-driven cavity flow Sougata Biswas†, Jiten C. Kalita‡. 2016
- [12] A compact and fast Matlab code solving the incompressible Navier-Stokes equations on rectangular domains. Benjamin Seibold. 2008
- [13] Development of a Navier–Stokes code as a demonstration of concepts. 2012
- [14] Finite Difference Methods. Mark Davis. 2011
- [15] http://www.treccani.it/enciclopedia/derivazione-numerica\_

%28Enciclopedia-della-Matematica%29/

- [16] http://host.uniroma3.it/docenti/camussi/files/AEROCap9.pdf
- [17] Numerical Study of Lid Driven Cavity at Different Reynolds Number. Siddhartha Kosti, Vaibhav S. Rathore. 2015
- [18] Numerical investigation of 2D lid driven cavity flow emphasizing the finite difference method of non uniform meshing. M. S. Idris, C. S. N. Azwadi. 2010.
- [19] Experimental study of lid driven cavity flow in the Lagrangian frame of reference. Reut Elfassi, Alexander Liberzon. 2008